**UNIVERSIDADE TECNOLÓGICA FEDERAL DO PARANÁ**

**LUCAS MENDES CARNEIRO DE ALBUQUERQUE**

**SIMULAÇÃO DE OCORRÊNCIA DE FALHA EM MATERIAL DE RESÍDUO DE CONSTRUÇÃO CIVIL ÁLCALI-ATIVADO EM MODELO DE PEÇA IMPRESSA USANDO PARÂMETROS OBTIDOS POR EXCITAÇÃO POR IMPULSO**

> **CURITIBA 2022**

#### **LUCAS MENDES CARNEIRO DE ALBUQUERQUE**

# **SIMULAÇÃO DE OCORRÊNCIA DE FALHA EM MATERIAL DE RESÍDUO DE CONSTRUÇÃO CIVIL ÁLCALI-ATIVADO EM MODELO DE PEÇA IMPRESSA USANDO PARÂMETROS OBTIDOS POR EXCITAÇÃO POR IMPULSO**

**Failure simulation of alkali activated recycled construction waste material of a 3D printed model using the material parameters obtained by the impulse excitation technique.**

> Trabalho de conclusão de curso de graduação apresentado como requisito para obtenção do título de Bacharel em Engenharia Mecânica da Universidade Tecnológica Federal do Paraná (UTFPR) Orientador(a): Profa. PhD. Márcia Silva de Araújo Coorientador(a): Prof. Dr. José Alberto Cerri

**CURITIBA 2022**

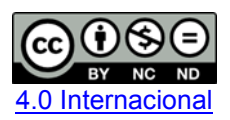

Esta licença permite download e compartilhamento do trabalho desde que sejam atribuídos créditos ao(s) autor(es), sem a possibilidade de alterá-lo ou utilizá-lo para fins comerciais. Conteúdos elaborados por terceiros, citados e referenciados nesta obra não são cobertos pela licença.

#### **LUCAS MENDES CARNEIRO DE ALBUQUERQUE**

# **SIMULAÇÃO DE OCORRÊNCIA DE FALHA EM MATERIAL DE RESÍDUO DE CONSTRUÇÃO CIVIL ÁLCALI-ATIVADO EM MODELO DE PEÇA IMPRESSA USANDO PARÂMETROS OBTIDOS POR EXCITAÇÃO POR IMPULSO**

Trabalho de Conclusão de Curso de Graduação/ apresentado como requisito para obtenção do título de Bacharel em Engenharia Mecânica da Universidade Tecnológica Federal do Paraná (UTFPR).

Data de aprovação: 01/ dezembro / 2022

Euclides Alexandre Bernardelli Engenheiro Mecânico e de Materiais, Dr. Universidade Tecnológica Federal do Paraná

\_\_\_\_\_\_\_\_\_\_\_\_\_\_\_\_\_\_\_\_\_\_\_\_\_\_\_\_\_\_\_\_\_\_\_\_\_\_\_\_\_\_\_\_\_\_\_\_\_\_\_\_\_\_\_\_\_\_\_\_\_\_\_\_\_\_\_\_\_\_\_\_\_\_\_

Antônio Verguetz Silva Engenheiro Mecânico e de Materiais, Dr. Femaq Fundição Engenharia e Máquinas Ltda

\_\_\_\_\_\_\_\_\_\_\_\_\_\_\_\_\_\_\_\_\_\_\_\_\_\_\_\_\_\_\_\_\_\_\_\_\_\_\_\_\_\_\_\_\_\_\_\_\_\_\_\_\_\_\_\_\_\_\_\_\_\_\_\_\_\_\_\_\_\_\_\_\_\_\_

Márcia Silva de Araújo Engenheira Química, PhD. Universidade Tecnológica Federal do Paraná

 $\mathcal{L}_\text{max}$  , and the set of the set of the set of the set of the set of the set of the set of the set of the set of the set of the set of the set of the set of the set of the set of the set of the set of the set of the

**Curitiba 2022**

#### **AGRADECIMENTOS**

Neste espaço dedicarei breves palavras que normalmente não são expressadas no dia a dia, mas que certamente são necessárias de serem pontuadas.

Primeiramente, gostaria de agradecer aos meus pais por terem acreditado em mim e me guiado até a vida adulta com muito carinho e dedicação. Sem o esforço constante e diário de José Alexandre e de Rosany Mendes, eu nada seria. Um agradecimento também à minha irmã Letícia Albuquerque, em especial neste último ano, por ter aliviado o clima durante as voltas da faculdade à noite.

Agradeço à Leticya Nogarolli por ter me acompanhado nesses últimos dois anos aliviando as tensões de pandemia, último ano de graduação, inseguranças profissionais, entre outras.

Agradeço aos diversos professores que tive durante minha formação, desde a pré-escola até o bacharelado, em especial à professora Márcia Araújo e o professor José Alberto Cerri que me orientaram para a conclusão deste trabalho. Faço menção também ao professor Euclides, ao professor Mafra e ao professor Villanova que me inspiraram durante suas aulas ministradas.

 Por fim, ficam meus votos de agradecimento a todos que me ajudaram a percorrer este caminho.

#### **RESUMO**

Este trabalho tem como objetivo caracterizar as propriedades mecânicas de um material constituído de uma matéria-prima reciclada de resíduo da construção civil por meio da álcali-ativação. Esta oportunidade nasce da fração de resíduos da construção civil que não são reciclados por apresentarem propriedades amorfas no estado em que são coletados, porém, segundo estudos desenvolvidos, a partir do processo de álcali-ativação, apresentam estruturas cristalinas. Ao caracterizar determinadas propriedades será possível realizar simulações no material que é composto por pó de bloco cerâmico e misturada com argila, cal hidratada, água e silicato de sódio. Corpos de prova foram produzidos, por molde de silicone e moldes provenientes de tubos de PVC, de forma maciça e com duas configurações de geometria: prismáticos e cilíndricos. A caracterização de algumas propriedades mecânicas foi feita por ensaio estático, segundo método convencional de tração no modo flexão em 3 pontos e compressão axial, e ensaio dinâmico, pela técnica de excitação por impulso usando o aparelho Sonelastic*.* Resultados de coeficiente de Poisson, módulos elástico e de cisalhamento foram obtidos por essa última técnica. O programa SolidWorks foi utilizado para simular a resistência mecânica à compressão de modelos obtidos a partir do G-code de impressão. O modelo foi ajustado de modo a produzir peças com altura de camada de 2 e 5 mm. Com respeito às simulações, o método foi validado para corpo de prova maciço cilíndrico. A respeito dos corpos de prova gerados a partir do G-code, todos sofreriam fratura frágil, segundo o critério de falha de Mohr-Coulomb, pois as tensões principais de tração e compressão calculadas são maiores que as propriedades de resistência à tração e resistência à compressão do material.

Palavras-chave: ensaio dinâmico; ensaio estático, manufatura aditiva; álcali-ativação;

#### **ABSTRACT**

The objective of this work is to characterize the mechanical properties of an alkali activated recycled construction waste material. This opportunity arises from the fraction of civil construction waste that is not recycled because it has amorphous properties in the state in which it is collected. By characterizing certain properties, it will be possible to carry out simulations on the material, which is composed of ceramic block powder and mixed with clay, hydrated lime, water and sodium silicate. Specimens were produced using silicone molds and molds made from PVC tubes, and with two geometry configurations: prismatic and cylindrical. The characterization of some mechanical properties was carried out by static test, according to the conventional method of traction in the 3-point bending mode and axial compression, and dynamic test, by the impulse excitation technique using the Sonelastic device. Poisson's coefficient, elastic and shear moduli results were obtained using the impulse excitation technique. The SolidWorks program was used to simulate the mechanical resistance to compression of models obtained from the printing G-code. The model was adjusted in order to produce parts with a layer height of 2 and 5 mm. Regarding the simulations, the method was validated for a solid cylindrical specimen. Regarding the specimens generated from the G-code, all would suffer brittle fracture, according to the Mohr-Coulomb failure criterion, since the calculated main tensile and compressive stresses are greater than the properties of tensile strength and resistance to bending. material compression.

Keywords: Sonelastic; 3d print; alkali-activation; dynamic tests; static tests.

# **LISTA DE ILUSTRAÇÕES**

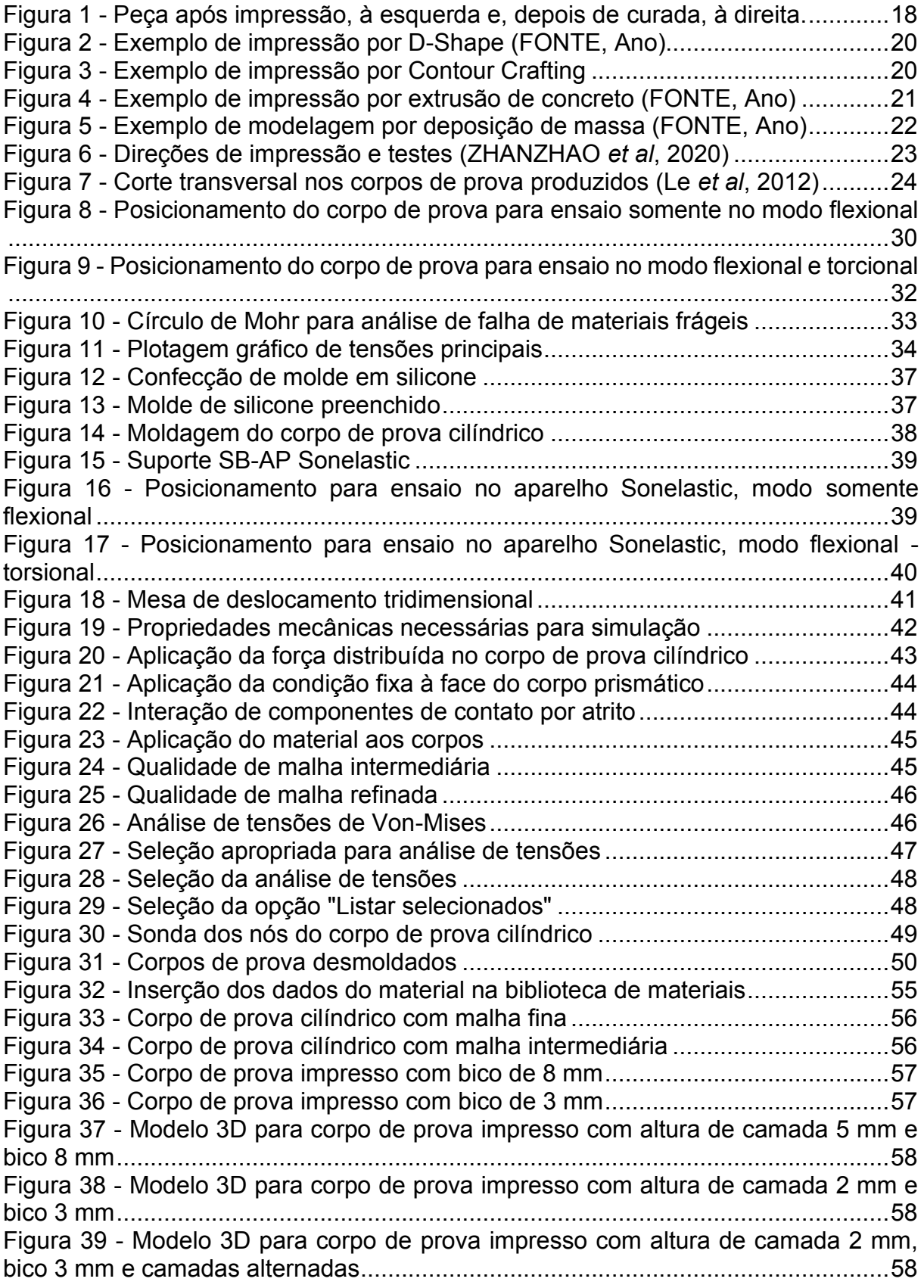

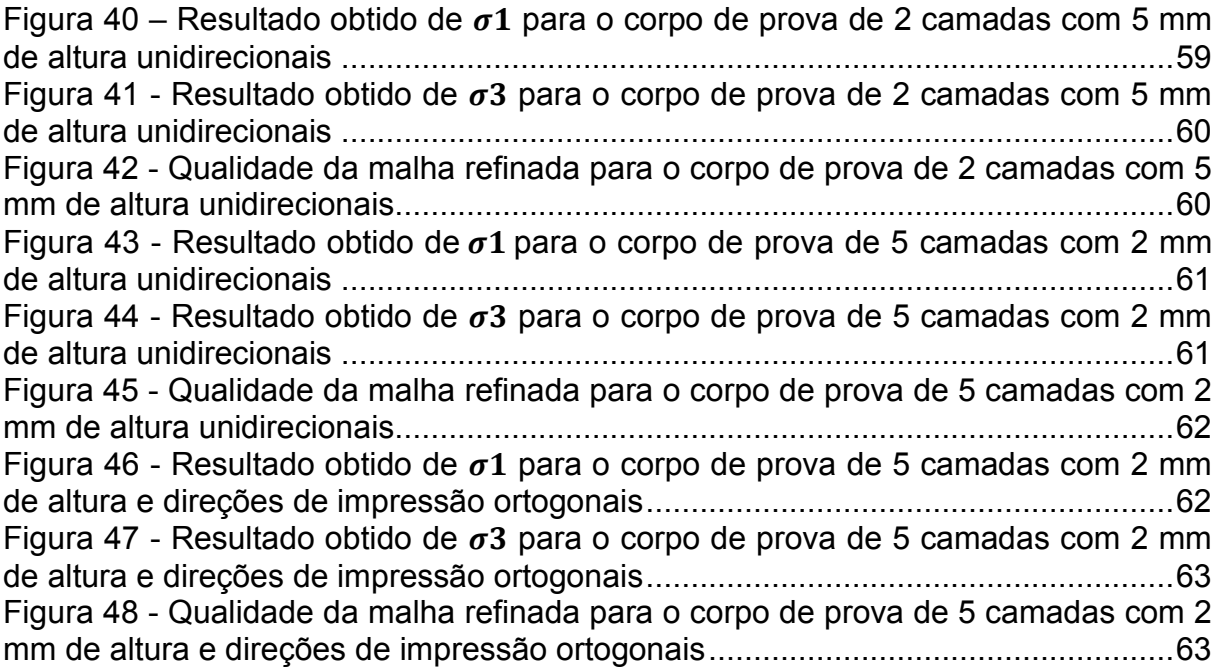

# **LI STA DE TABELAS**

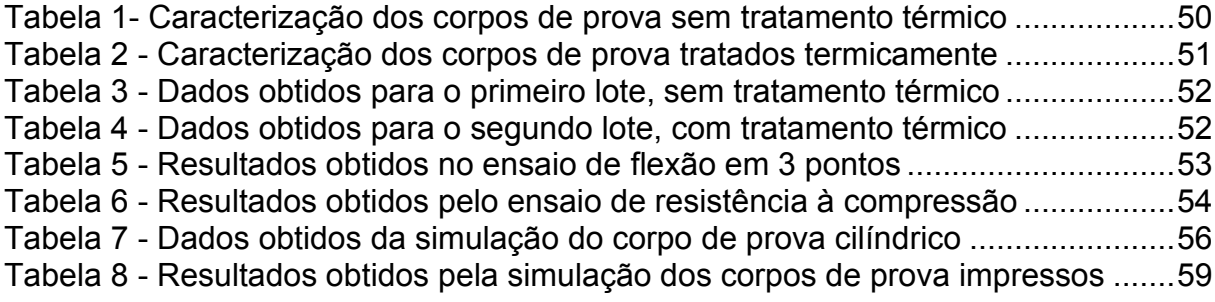

# **LISTA DE EQUAÇÕES**

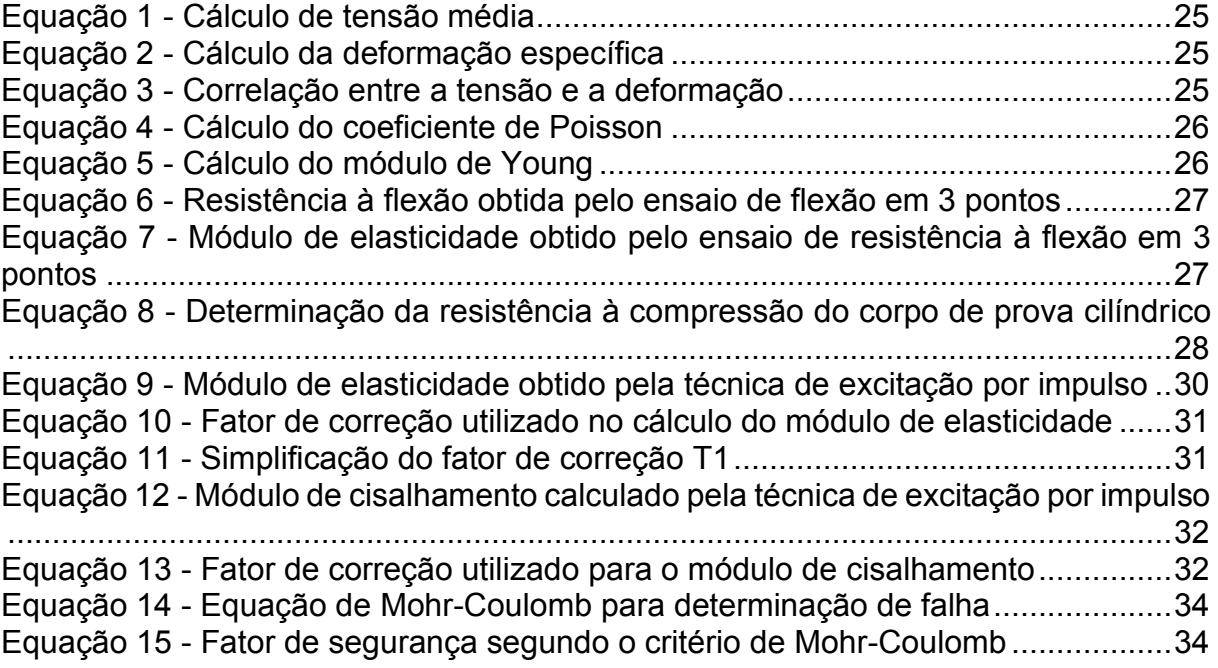

# **SUMÁRIO**

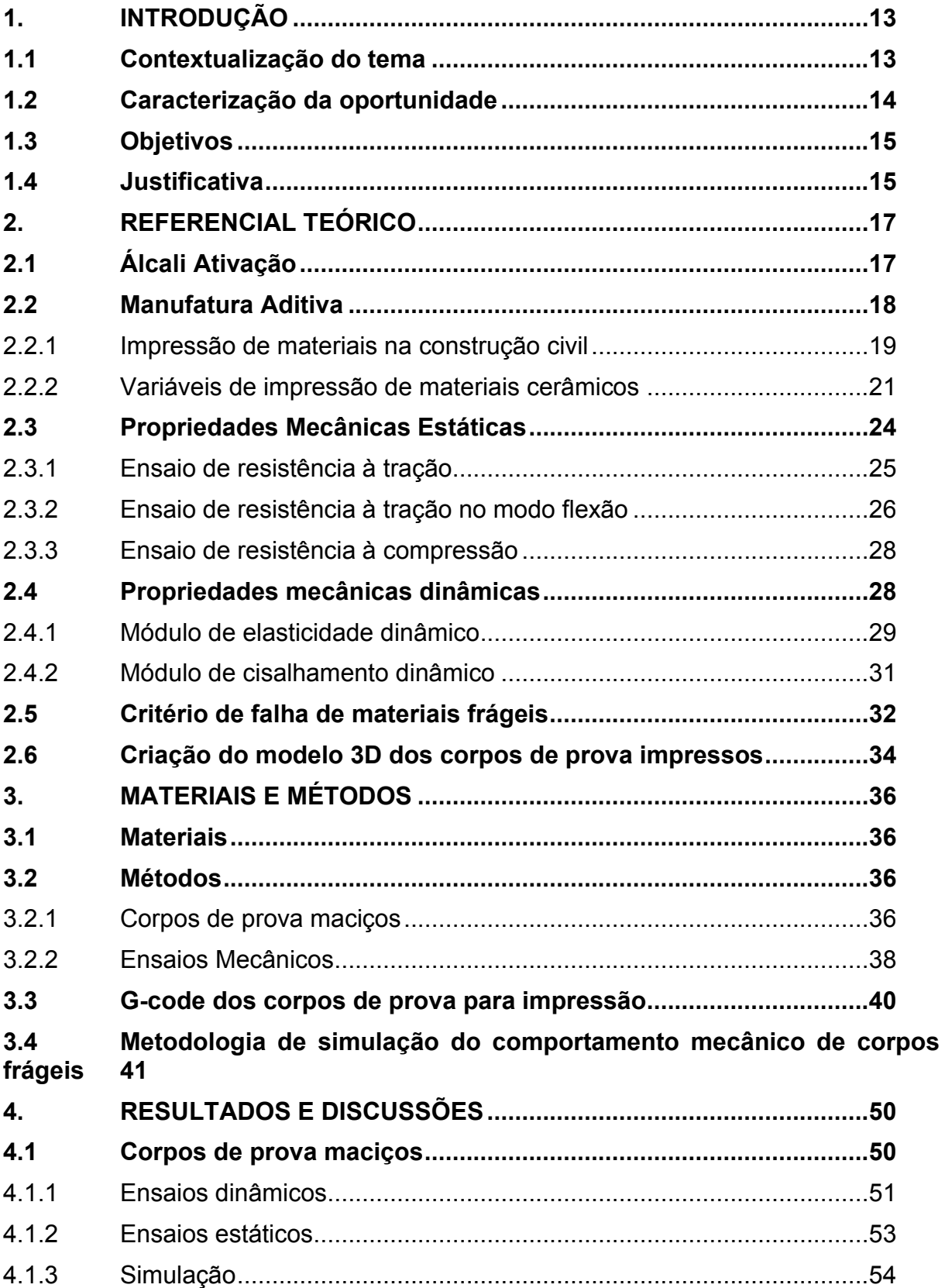

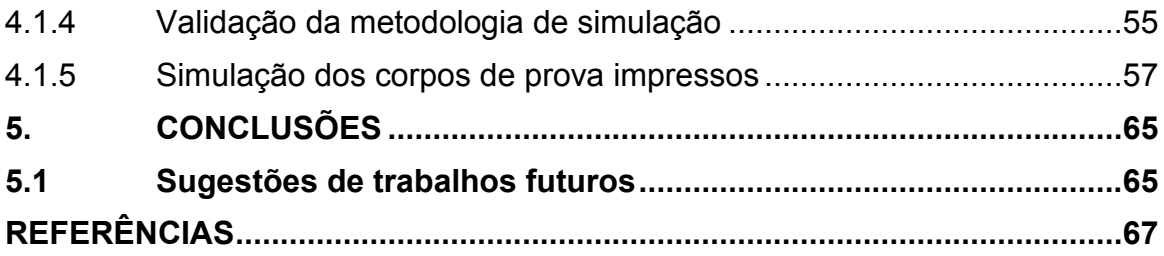

# <span id="page-12-0"></span>**1. INTRODUÇÃO**

Neste capítulo será apresentada a introdução ao trabalho e o porquê de sua relevância.

#### <span id="page-12-1"></span>**1.1 Contextualização do tema**

Das atividades que a humanidade realiza, a construção civil é uma das mais antigas e que contribuiu, e ainda contribui, para o desenvolvimento humano. Apesar de ser considerada uma atividade importante que gera empregos, movimenta o comércio, proporciona venda e locação de propriedades (LARUCCIA, 2014) também é uma atividade que contribui com o consumo de até 50% dos recursos naturais do planeta terra (BRASILEIRO; MATOS, 2015). Conforme comenta Laruccia:

> [...] é um setor altamente degradante e os impactos ambientais causados podem ser observados em todas as etapas de sua cadeia produtiva. Assim, tem-se degradação logo na extração de matériaprima, sendo o setor responsável por grande parte dos recursos naturais extraídos, entre 15 e 50 %. Pode-se citar também, ainda nessa etapa inicial, os 220 milhões de toneladas de agregados naturais que são consumidos apenas na produção de concreto e argamassa no Brasil. (LARUCCIA, 2014)

Tendo isso em vista, no Brasil, tem-se criado cada vez mais empresas focadas na reciclagem de resíduos da construção civil (MACIOSKI, 2017). Recentemente, a ABNT 15116 (2021) normatiza que, após o processo de reciclagem, os RCC podem ser classificados nas classes A, B, C e D: sendo as subclasses de A, a ARCO, a ARCI e a ARM. Os agregados ARCO (Agregado Reciclado de Concreto) podem ser utilizados em substituição de até 20% dos agregados convencionais em concretos estruturais, em classes de agressividade I e II (ABNT 6118, 2014). Os agregados ARCI (Agregado Reciclado Cimentício) e ARM podem ser utilizados como agregados para concreto e argamassa sem função estrutural.

A diferença entre o ARCO e o ARM pelo percentual em massa de fragmentos à base de Cimento Portland e rochas. Enquanto no ARCO o percentual deve ser de pelo menos 90% na fração graúda (> 4,75 mm), no ARM é admissível menos de 90% (ABNT 15116 2021). Como no Brasil os ARCO representam menos de 45% do total de produtos reciclados (ANGULO; JOHN; ULSEN, 2013), a maior parte, cerca de 50%,

dos produtos reciclados podem ser classificados como ARM, ou Fração Vermelha, devido aos elevados percentuais de componentes cerâmicos e solo presente nessa subclasse.

Diversas vantagens foram apontadas por Macioski (2017), citando Ângulo, John, Agopyan (2001) e John, Agopyan (2000), em seu trabalho:

> "redução no consumo de recursos naturais não renováveis, quando alguma matéria-prima é substituída por resíduos reciclados;

> redução de áreas necessárias para aterro, pela minimização do volume de resíduos destinados a essas áreas devido aos processos de reciclagem;

> redução do consumo de energia durante o processo de extração e produção de recursos naturais não renováveis que deixariam de ser extraídos e;

> redução da poluição, minimizando a emissão de  $CO<sub>2</sub>$ , se o agregado reciclado misto álcali-ativado substituir o cimento Portland em compósitos"

Seguindo este contexto, conforme considerações e estudos realizados por Macioski (2017), os resíduos de construção civil surgem como uma possibilidade de serem álcali-ativados para fabricação de um material alternativo ao cimento Portland.

Grandes construções já foram feitas com materiais álcali-ativados, por exemplo, o Instituto de Mudança Global (GRANDES CONSTRUÇÕES, 2014) e o aeroporto Brisbane West Wellcamp (GEOPOLYMER INSTITUTE, 2015). No Brasil, ainda não há avanços quanto a utilização dessa tecnologia e esse é um espaço em que oportunidades podem ser exploradas.

Segundo os estudos desenvolvidos no Núcleo de Pesquisas Tecnológicas (NPT) da UTFPR, por Gustavo Macioski no seu mestrado e por Gabriel Ferreira em sua iniciação científica, orientados pelos Profs José Alberto Cerri e Marcia Silva de Araujo, foi constatado que é possível desenvolver uma massa cerâmica própria para impressão 3D baseada na mistura de pós de bloco cerâmico (Fração Vermelha), argila plástica, hidróxido de cálcio e aditivos químicos.

## <span id="page-13-0"></span>**1.2 Caracterização da oportunidade**

A oportunidade deste trabalho de conclusão de curso encontra-se na possibilidade de avaliar o material álcali-ativado quanto às suas propriedades mecânicas, resistência mecânica à tração e compressão, bem como pela técnica de excitação por impulso, que é um método não destrutivo, e a partir delas realizar simulações utilizando esses dados no SolidWorks (Dassault Systèms S.A.).

# <span id="page-14-0"></span>**1.3 Objetivos**

O objetivo deste trabalho é caracterizar as propriedades mecânicas da massa cerâmica ácali-ativada, para futura utilização em projetos com ajuda de *softwares* de modelagem e simulação.

## **Objetivos específicos**:

• Obter os corpos de prova maciços pelo processo de moldagem tradicional;

• Obter módulo elástico, módulo de cisalhamento e coeficiente de Poisson pela técnica de excitação por impulso, usando o equipamento Sonelastic, para corpos de prova maciços;

• Obter as resistências à tração e compressão, assim como as tensões máximas principais de modo a aplicar o Critério de Mohr-Coulomb.

- Obter um modelo para simulação no SolidWorks a partir do G-code;
- Validar o método de simulação para o corpo de prova maciço estudado;

• Aplicar o Critério de Mohr-Coulomb para as peças simuladas para verificação de falha no corpo de prova.

## <span id="page-14-1"></span>**1.4Justificativa**

O tema deste trabalho de conclusão de curso foi escolhido visando a continuidade dos estudos de uma matéria-prima alternativa e reciclada para impressão 3D, em desenvolvimento no Núcleo de Pesquisas Tecnológicas da UTFPR. Abrangendo as áreas de materiais e processos, do curso de Engenharia Mecânica, será possível caracterizar o material em estudo quanto as propriedades mecânicas, bem como definir melhores parâmetros de impressão 3D. Foi também uma oportunidade de estudar a técnica de caracterização mecânica não destrutiva de materiais, de excitação por impulso com equipamento desenvolvido pela empresa ATCP, uma startup da Universidade de São Paulo no campus de São Carlos - SP.

Além da caracterização das propriedades mecânicas de um material, saber utilizá-las e a partir delas projetar diferentes componentes e máquinas é uma atribuição de um engenheiro mecânico. Neste trabalho o mesmo foi feito, para um

material cerâmico. Com as propriedades mecânicas bem definidas, é possível realizar simulações de esforços mecânicos, como simulação de esforço estático para avaliar o comportamento da peça projetada, o que também é uma atribuição do engenheiro mecânico. Neste trabalho, será realizado um estudo de caracterização (muito amplo o conceito de caracterização) e validação de uma nova matéria-prima álcali-ativada com enfoque nas propriedades mecânicas (restringir as propriedades somente aos ensaios realizados) e a influência do tratamento térmico nas propriedades mecânicas estudadas.

#### <span id="page-16-0"></span>**2. REFERENCIAL TEÓRICO**

Neste capítulo consta a revisão dos conceitos e conteúdos utilizados no desenvolvimento de trabalho.

## <span id="page-16-1"></span>**2.1Álcali Ativação**

Como descrito no trabalho de Macioski (2017), o termo "materiais pozolânicos" pode ser utilizado para todos os materiais à base de silício amorfo e, portanto, reativos em bases alcalinas. Esse termo é uma homenagem à cidade de Pozzuoli, na Roma antiga, onde se obtinha a melhor matéria-prima para produção de cimento (BLEZZARD, 2001).

Materiais pozolânicos são definidos como "materiais silicosos ou silicoaluminosos" que, por si só, possuem pouca ou nenhuma atividade aglomerante, mas que, quando finamente divididos, amorfos e, na presença da água, reagem com o hidróxido de cálcio à temperatura ambiente para formar compostos com propriedades aglomerantes segundo a ABNT NBR 12653 (2014).

Para que as pozolanas desenvolvam propriedades mecânicas desejáveis, devem ser álcali-ativadas, ou seja, as estruturas precisam se transformar de vítreas para cimentantes (PALOMO, GRUTZECK e BLANCO, 1999) por meio de uma ativação em meio alcalino.

Segundo Ferreira *et al.* (2022) e o trabalho de Macioski (2017), alguns parâmetros foram considerados para o desenvolvimento da matéria-prima utilizada na massa cerâmica a ser impressa. A massa é composta basicamente por: argila beneficiada, seca, moída e peneirada, em granulometria de 200 *mesh*, pós de bloco cerâmico (Fração Vermelha - FV), cal hidratada, água e silicato de sódio.

Variando a forma como a massa era produzida, segundo os parâmetros de plasticidade, imprimibilidade e resistência mecânica à compressão, Ferreira *et al.* (2022) chegaram a um resultado promissor. Neste resultado, a melhor composição foi uma mistura com FV adicionada a seco, cal pré-hidratada e uma suspensão de argila defloculada com um teor de 0,74% de silicato de sódio. Desta forma, foi atingida a melhor relação entre plasticidade e resistência à compressão. A Figura 1 apresenta essa composição após impressão 3D e depois de curada.

<span id="page-17-0"></span>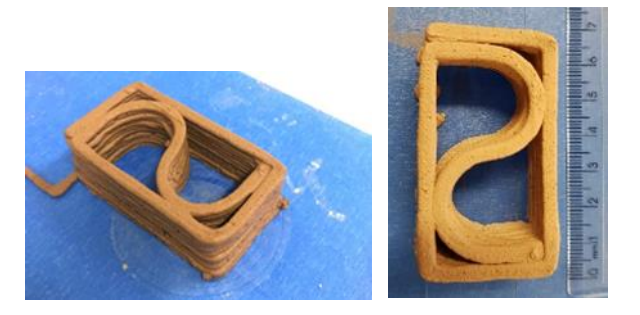

**Figura 1 - Peça após impressão, à esquerda e, depois de curada, à direita.**

**Fonte: Ferreira** *et al***. (2018)**

## <span id="page-17-1"></span>**2.2 Manufatura Aditiva**

Desenvolvido em 1986 por Charles Hull, o primeiro processo de impressão em três dimensões ficou conhecido como estereolitografia, ou abreviado, SLA. Neste processo, sequenciais emissões de luz ultravioleta fotopolimerizam camadas de resina uma em cima da outra. Conforme descrito no trabalho de Ngo *et al.* (2018) *a*  manufatura aditiva tem sido utilizada em diversas áreas com vários avanços e desenvolvimentos de novos processos.

Os primeiros usos da tecnologia de impressão 3D basearam-se na prototipagem rápida (RP) de peças funcionais de difícil produção para testes e avaliações rápidas (NGO *et al*., 2018). Porém, atualmente nas indústrias e nos meios acadêmicos, manufatura aditiva (AM), ou impressão 3D, aborda aspectos em que as peças fabricadas podem ser peças de produção e não apenas protótipos funcionais (THOMAS-SEALE *et al.,* 2018). Sendo assim, o termo "prototipagem rápida" está em desuso no meio acadêmico.

Conforme escrito por Volpato (2017), existem sete processos principais para manufatura aditiva: fotopolimerização em cuba, extrusão de material, jateamento de material, jateamento de aglutinante, fusão de leito de pó, adição de lâminas e, deposição com energia direcionada.

A impressão de materiais poliméricos pode ser feita por quase todos os diferentes tipos de processo pois existem diversas configurações já desenvolvidas para impressão: impressão por filamento termoplástico, monômeros, resinas ou pó. A impressão desses materiais tem aplicações desde a indústria aeroespacial até a produção de bonecos para crianças (NGO *et al*., 2018).

Para a impressão de materiais metálicos, o mais comum é a utilização de pó ou fio metálico, sendo que a formação da peça se dá por sequências de fusões e solidificações de camadas. Os processos mais comuns são o de fusão de pó e deposição por energia direta. A impressão de materiais metálicos já é utilizada na produção de componentes biomecânicos (WOHLERS*,* 2014), peças para a indústria aeroespacial (COUNCIL, 2004) e produção de ferramentas e peças para a indústria automotiva (WOHLERS*,* 2014)*.*

#### <span id="page-18-0"></span>2.2.1 Impressão de materiais na construção civil

A indústria da construção civil não apresenta uma evolução tão expressiva quanto as outras áreas já citadas no que tange a evolução dos processos de produção. Porém, com a automação e, consequentemente, a impressão 3D na construção civil, diversos benefícios podem ser alcançados, como por exemplo: redução de mão de obra, melhorias de qualidade do processos, redução de tempo de construção, redução de custo e menor impacto ambiental (PAUL *et al.,* 2018).

Apesar dos métodos de impressão 3D não serem tão diversificados quanto os outros já citados, já existem diversos avanços dentro da construção civil e os principais métodos empregados para impressão de materiais para construção civil são 3: *Dshape (binder jetting),* impressão de concreto (*concrete printig*) (PAUL *et al.,* 2018) e construção por contorno (*countour crafting*)

*D-Shape* é um processo de impressão 3D desenvolvido para construção civil que deposita pós seletivamente endurecidos, camada a camada, ao aplicar um material ligante a eles, conhecido como jateamento de aglutinante (*binder jetting)*. Após esse processo a peça é extraída do volume de pó restante (LIM *et al.*, 2012). Um exemplo pode ser visto na Figura 2.

<span id="page-19-0"></span>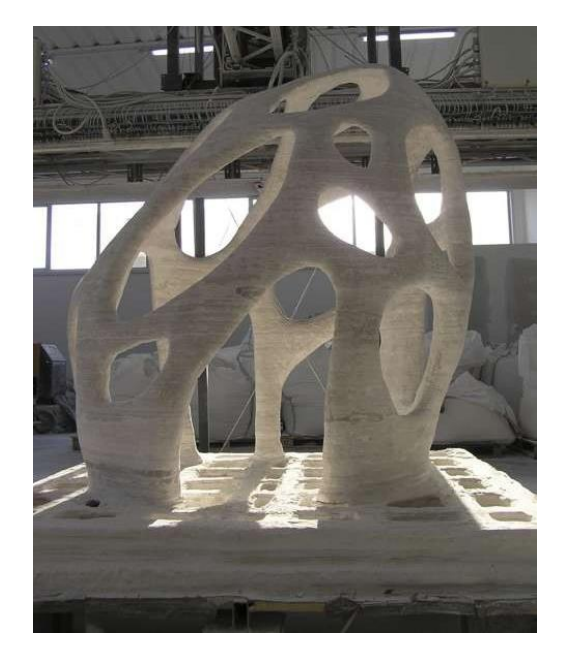

**Figura 2 - Exemplo de impressão por D-Shape**

**Fonte: 3D Printing Industry (2016)**

*Countour crafting* é uma técnica desenvolvida na *University of South California,*  que é baseada na extrusão de duas superfícies e um miolo de sustentação, camada a camada. É possível extrudar materiais cerâmicos e cimentícios. O diâmetro do bocal é de 15 mm e a espessura de camada de 13 mm. Ao lado dos bicos extrusores das superfícies estão acopladas espátulas, para que as superfícies fiquem lisas tanto nas laterais quanto no topo (PORTO, 2016). Um exemplo pode ser observado na Figura 3.

<span id="page-19-1"></span>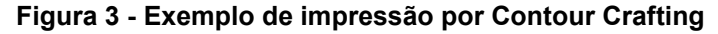

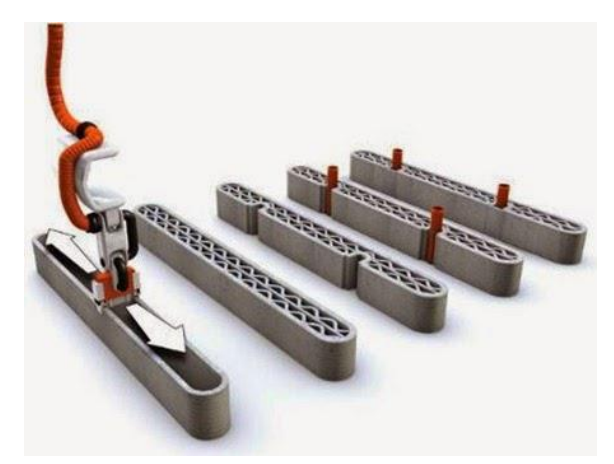

**Fonte: Engiobra (2022)**

A técnica de impressão de concreto consiste na extrusão de massa e agregados com dimensão máxima de 2 mm, Figura 4.

<span id="page-20-0"></span>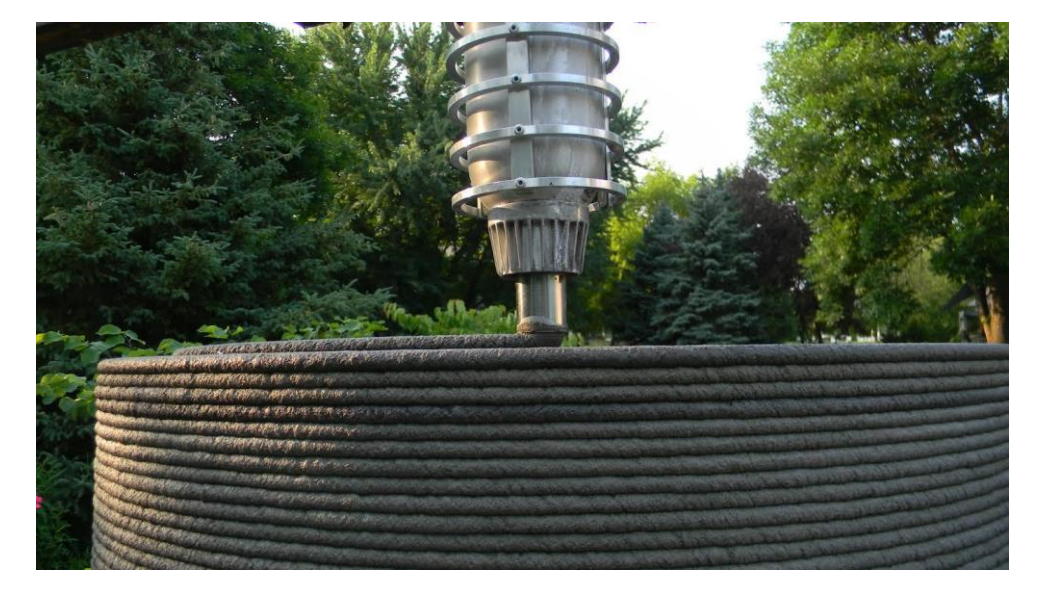

**Figura 4 - Exemplo de impressão por extrusão de concreto**

#### **Fonte: Specify Concrete (2019)**

A impressão de concreto feita com bocal circular varia de 4 a 22 mm (PAUL *et al.,* 2018) gerando uma espessura de camada de 2 a 25 mm. Em comparação com a Contour Crafting, o acabamento fica pior por conta de não ter as espátulas para alisar a superfície, o que elimina o efeito escada da impressão (PORTO, 2016).

## <span id="page-20-1"></span>2.2.2 Variáveis de impressão de materiais cerâmicos

A impressão de materiais cerâmicos em escala de bancada é feita pelo processo de modelagem por deposição de massa (*paste deposition modeling*), também chamada de impressão por extrusão de massa (*paste extrusion 3D printing*). Esse processo se assemelha ao de deposição de material utilizado para materiais termoplásticos, a maior diferença é a temperatura de deposição do material, enquanto no caso dos termoplásticos a temperatura deve ser a de amolecimento do material, para as cerâmicas é a temperatura ambiente (RUSCITTI *et al*.*,* 2020). Um exemplo pode ser visto na Figura 5.

<span id="page-21-0"></span>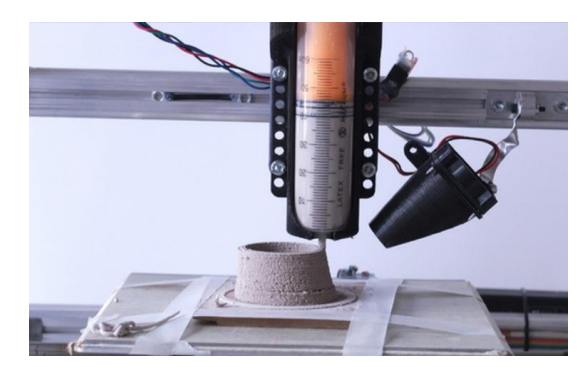

**Figura 5 - Exemplo de modelagem por deposição de massa**

**Fonte: 3Dprint.com (2014)**

Para a impressão de geopolimeros, materiais silicoaluminosos que polimerizam a temperatura ambiente, há uma preocupação em relação à composição, visto que para a extrusão da massa, a escoabilidade da mistura é um ponto crítico para a impressão, que por sua vez, sofre a influência da proporção entre água e o aglomerante, tempo de cura e condição de mistura (MUNIR *et al.,* 2021).

Ferreira *et al.* (2022) estudaram a composição e a condição de mistura de um material silicoaluminoso que cura a temperatura ambiente para impressão 3D. No mencionado estudo, concluíram que a composição do material álcali-ativado composto por fração vermelha, cal e água não possuía escoabilidade o suficiente para ser um material imprimível. Para tanto, foi necessário adicionar uma suspensão cerâmica defloculada com 0,74% de silicato de sódio (Na2SiO3) para ajustar a imprimibilidade do material, Figura 1. Essa massa ajustada para impressão foi utilizada no presente trabalho.

Os parâmetros de impressão, que mais influenciam as propriedades mecânicas da peça impressa, são a densidade e a direção de impressão em relação à direção de aplicação da força em solicitação mecânica. Esses parâmetros são considerados em estudos e caracterizações de diversos pesquisadores e desenvolvedores de novos materiais de impressão segundo Paul *et al*. (2018).

Um parâmetro não avaliado no trabalho de Ferreira *et al.* (2022) foi a direção de impressão, que, de acordo com o artigo de Zanzhao *et al*. (2020), Figura 6, tem influência tanto nos valores de resistência mecânica à compressão quanto na de flexão, por conta dos vazios entre camadas gerados devido ao processo de fabricação.

<span id="page-22-0"></span>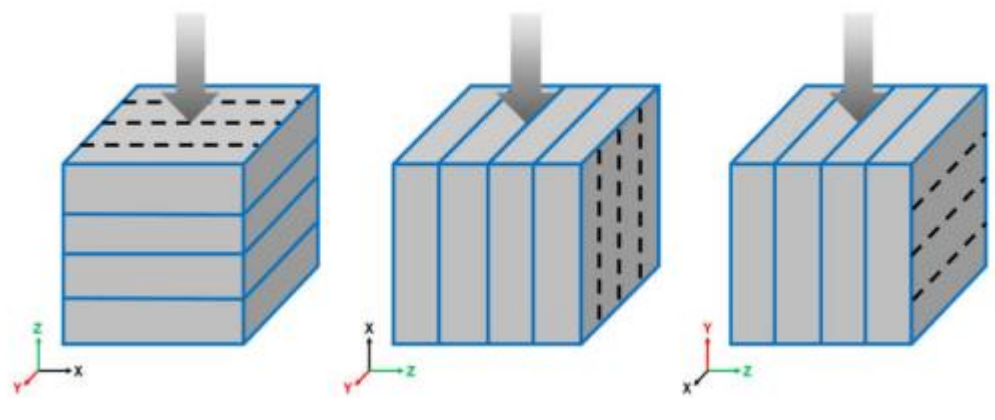

**Figura 6 - Direções de impressão e testes**

**Fonte: Zhanzhao** *et al.* **(2020)**

Segundo o trabalho de Le *et al.* (2012), dependendo de como a impressão é feita, os vazios entre camadas podem ser maiores ou quase inexistentes. No trabalho em questão, foram impressos corpos de prova de concreto com uma configuração considerada boa e outra ruim, além do corpo de prova maciço, moldado da forma tradicional. Por meio de um corte transversal, Figura 7, foi possível observar os vazios entre camadas e a relação com a altura de camada.

No caso em que a impressão foi considerada boa, ou seja, na qual a altura de camada era menor, o número e o tamanho dos vazios são visivelmente menores do que a da peça moldada pelo método tradicional de concreto, inclusive foi possível observar que a densidade do material produzido por manufatura aditiva era maior do que o fabricado pelo método tradicional.

Constatou-se que a porosidade medida na peça fabricada pelo método tradicional usando molde chegou a 3,8%, a impressão 3D com pior qualidade de impressão chegou a 4,8% e, surpreendentemente, condição de melhor qualidade de impressão 3D foi de 1%.

<span id="page-23-0"></span>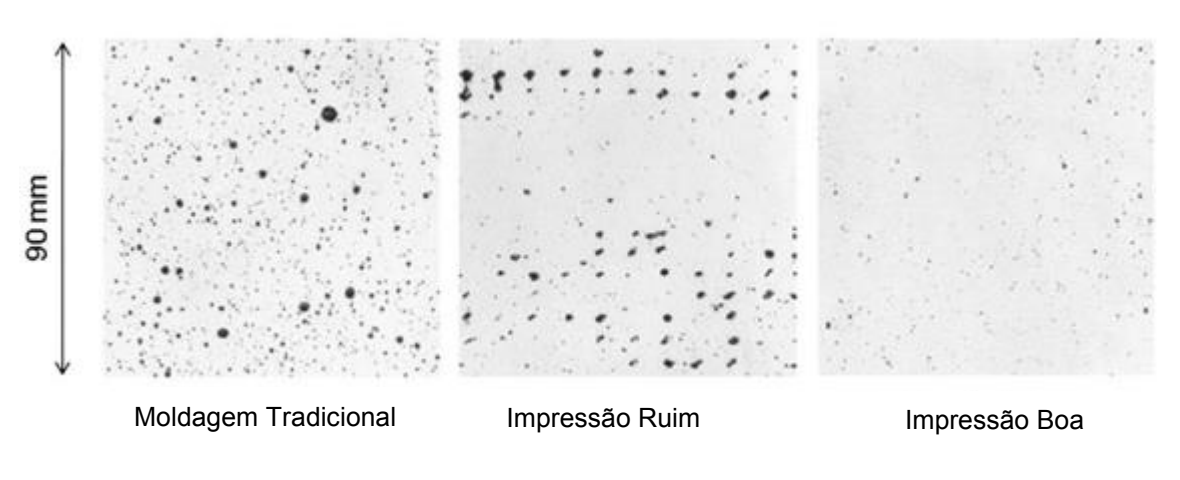

**Figura 7 - Corte transversal nos corpos de prova produzidos**

**Fonte: Le** *et al***. (2012)**

Apesar desses resultados, segundo Le *et al.* (2012) quando a geometria da peça impressa é curvilínea, ou então, não é linear, os resultados de resistência à compressão podem apresentar um resultado 30% inferior ao encontrado nas peças produzidas por molde. Avaliando as propriedades, apesar do valor de resistência à tração no modo flexão da peça impressa encontrado no trabalho ser maior que o da peça por molde, quando a direção de teste é perpendicular à direção dos filamentos, o valor de resistência à flexão cai em até 36%.

Estudos de B. Zareiyan e B. Koshnevis (2017) mostraram que para o concreto, a resistência à compressão aumenta quanto menor é a altura de camada, ou seja, para um número maior camadas impressas. Essa observação está de acordo com a literatura já que com alturas de camadas menores, a densidade do corpo de prova aumenta e os vazios entre camadas diminuem. Porém, foi constatado neste trabalho que quanto maior a espessura de parede, maior a adesão entre camadas, ou seja, os corpos de prova resistiram mais à compressão paralela às camadas (maior resistência ao cisalhamento entre camadas).

#### <span id="page-23-1"></span>**2.3Propriedades Mecânicas Estáticas**

Neste item são apresentadas revisões de conceitos e propriedades relacionadas a materiais.

#### <span id="page-24-3"></span>2.3.1 Ensaio de resistência à tração

Todos os materiais quando sujeitos a um esforço, sofrem uma deformação. Caso este esforço sobre uma área de seção transversal conhecida é aplicado de maneira lenta e uniformemente, o comportamento do material pode ser avaliado sob um ensaio de tensão-deformação e as três maneiras mais comuns são os ensaios de tração, compressão e cisalhamento (CALLISTER JR., 2020).

Para um material metálico, o ensaio de tração convencional pode ser feito com uma barra cilíndrica de seção transversal conhecida,  $S_0$ , sobre a qual é marcada uma distância inicial,  $L_0$ . A barra é submetida a um deslocamento constante e a máquina universal de ensaios mede a força de tração,  $F$ . A tensão a cada ponto pode ser calculada pela Equação 1 (SOUZA, 1982).

$$
\sigma = \frac{F}{S_0} \tag{1}
$$

<span id="page-24-0"></span>Segundo à aplicação dessa tensão ( $\sigma$ ), uma deformação ( $\varepsilon$ ) relativa ocorre na barra conforme descrito na Equação 2 pelo aumento da distância,  $L$ , sendo o valor  $\Delta L = L - L_0$  (SOUZA, 1982).

$$
\varepsilon = \frac{\Delta L}{L_0} \tag{2}
$$

<span id="page-24-1"></span>Considerando uma variação controlada da tensão e aferindo os valores da deformação, é possível construir um gráfico até o fim do ensaio. Na parte inicial do gráfico o comportamento da reta é linear e representado pela Equação 3 (SOUZA, 1982).

$$
\sigma = E. \varepsilon \tag{3}
$$

<span id="page-24-2"></span>A constante,  $E$ , encontrada é conhecida por constante de proporcionalidade, módulo de elasticidade ou módulo de Young (somente no esforço por tração), a qual corresponde à rigidez do material. Esta equação corresponde à lei de Hooke, descoberta por Sir Robert Hooke, em 1678 (SOUZA, 1982). A fase linear do diagrama

encerra-se no limite elástico, que é o ponto em que o material sofre maior tensão sem se deformar plasticamente.

Quando essa tensão de tração é aplicada ao corpo de prova, um alongamento elástico e uma deformação correspondente ( $\varepsilon_{\rm z}$ ) resultam na direção de força aplicada. Por consequência do alongamento lateral, são sofridas constrições perpendiculares à tensão aplicada (axiais). A relação entre a deformação lateral e axial é descrita segundo um parâmetro conhecido como coeficiente de Poisson  $(v)$  mostrado na Equação 4 (CALLISTER JR., 2020).

$$
\nu = -\frac{\varepsilon_x}{\varepsilon_z} = -\frac{\varepsilon_y}{\varepsilon_z} \tag{4}
$$

<span id="page-25-1"></span><span id="page-25-0"></span>A resposta de um material isotrópico a tensão pode ser descrita por duas constantes elásticas: o módulo de tração ou de Young (E) e o módulo de cisalhamento (G) pela Equação 5.

$$
E = 2G(1+\nu) \tag{5}
$$

O ensaio de tração convencional é chamado dessa forma por ser diferente do ensaio de tração real. No ensaio de tração real os valores da seção transversal e do alongamento considerados são instantâneos diferentemente do ensaio de tração convencional no qual são utilizados os valores iniciais,  $S_0$  e  $L_0$  (SOUZA, 1982). Desta forma, para metais dúcteis principalmente, durante a zona plástica e de estricção, na qual os alongamentos são consideráveis, os erros que ocorrem na aferição de dados do ensaio convencional são corrigidos e o gráfico tensão-deformação não fica distorcido.

## <span id="page-25-2"></span>2.3.2 Ensaio de resistência à tração no modo flexão

Os materiais cerâmicos sofrem fratura frágil catastrófica a temperatura ambiente, por isso, não é usual o ensaio de tração direta, sendo mais comum realizar o ensaio no modo de flexão. Em um ensaio de tração direta, seria difícil preparar os corpos de prova cerâmicos com a geometria requerida, bem como fixar materiais

frágeis pelas extremidades sem fraturá-los. Muitas cerâmicas falham com apenas 0,1% de deformação, sendo que o alinhamento precisaria ser perfeito para evitar tensões de dobramento, as quais não são fáceis de calcular (CALLISTER JR., 2020).

Neste tópico serão apresentadas as equações para o cálculo do módulo de ruptura (tensão máxima) e de elasticidade, pelo modo de ensaio de flexão, de acordo com os ensaios realizados segundo a norma ASTM C 674-88. De acordo com essa norma, os corpos de prova podem ser tanto de seção transversal circular ou retangular e de qualquer tipo de cerâmica, sob qualquer processo de fabricação.

A norma recomenda que sejam produzidos pelo menos dez corpos de prova para o ensaio. Eles são apoiados em dois pontos a uma distância pré-definida (L) das extremidades e, depois disso, uma carga é aplicada no centro do corpo de prova, essa carga deve ser tal que o corpo de prova falhe com aproximadamente um minuto de ensaio.

<span id="page-26-0"></span>No caso do estudado, a secção transversal retangular foi a utilizada, a Eq. 6 seve para calcular a resistência à flexão.

$$
M = \frac{8PL}{2bd^2} \tag{6}
$$

Sendo: M = módulo de ruptura; P = carga aplicada na ruptura; L = distância entre os apoios; b = largura do corpo de prova; d = altura do corpo de prova.

<span id="page-26-1"></span>Para determinação do módulo de elasticidade, o teste é feito posicionando um deflectômetro com resolução de, pelo menos, 0,0254 mm, para medir a deflexão quando uma carga de até 15% do total da carga de ruptura é aplicada. Com a leitura do aparelho, é possível traçar um gráfico tensão-deformação com uma linha reta entre os pontos encontrados pelo deflectômetro. O módulo de elasticidade, então, é calculado pela Eq. 7. Por falta de um deflectômetro que coubesse no reduzido espaço deixado pelos apoios, esse ensaio não foi realizado.

$$
E = \frac{W^1 \Delta L^3}{4\text{bd}^3} \tag{7}
$$

no qual:  $W^1$  =carga no ponto selecionado, L = comprimento do corpo de prova, ∆ = coordenada de deformação do ponto selecionado, b = largura do corpo de prova, d = altura do corpo de prova.

#### <span id="page-27-1"></span>2.3.3 Ensaio de resistência à compressão

De acordo com a norma NBR5739 / 2018, o ensaio de resistência à compressão é realizado utilizando uma máquina universal de ensaios com dois pratos de compressão em cada extremidade, sendo o prato superior que realizará a compressão.

<span id="page-27-0"></span>A velocidade de carregamento da máquina deve ser constante. A equação que resulta na resistência à compressão do corpo de prova, está descrita a seguir.

$$
f_c = \frac{4F}{\pi D^2} \tag{8}
$$

Sendo:  $f_c$ = resistência à compressão, F = força máxima aplicada, D = diâmetro do corpo de prova.

Nos casos em que a relação de altura e diâmetro é 2, é utilizado um fator de correção de 1.

# <span id="page-27-2"></span>**2.4Propriedades mecânicas dinâmicas**

A técnica de excitação por impulso, diferentemente dos métodos estáticos, é não-destrutível, permitindo que um corpo de prova possa ser utilizado para diversos ensaios e segundo diversos parâmetros, com variação da temperatura do ensaio por exemplo, por esse motivo, a quantidade de corpos de prova produzidos, geralmente, pode ser reduzida e ainda assim obter um resultado confiável.

Essa técnica é especialmente útil devido as três grandes dificuldades de se realizar o ensaio de tração em materiais cerâmicos, que são: a dificuldade de produzir amostras próprias para o ensaio, de prender a garra no material sem causar uma fratura e a não confiabilidade nos resultados já que o material falha por trincas após uma leve deformação de cerca de 0,1%, causada pelos poros gerados durante o processo de fabricação (CALLISTER JR., 2020).

Um equipamento desenvolvido pela empresa ATCP – Engenharia Física, uma startup criada por ex-alunos da Universidade de São Paulo, no campus de São Carlos - SP , permite a realização de ensaios segundo a técnica de excitação por impulso. Os resultados desse ensaio não destrutivo permitem obter valores para os módulos de elasticidade e de cisalhamento, bem como determinar o coeficiente de Poisson.

De acordo com a Norma ASTM E1876 / 2013, este teste é apropriado para o desenvolvimento de novos materiais, caracterizações das propriedades já mencionadas, desenvolvimento de dados para estudos e pode ser usado como controle de qualidade. Sendo assim, este teste se mostra ideal para o trabalho em questão. Um ponto importante a ser analisado é que para corpos de prova com descontinuidades, trincas ou vazios, esse teste pode não ser satisfatório e os resultados não condizerem com a realidade.

Esta técnica consiste em gerar um impulso mecânico, por meio de um impacto pontual produzido por um pulsador eletromagnético automático, e em captar as ondas emitidas pela amostra por meio de um captador acústico. As frequências naturais de vibração detectadas são proporcionais aos módulos de elasticidade, e apresenta uma taxa de atenuação que é proporcional ao amortecimento. As equações para se chegar aos resultados variam de acordo com a geometria do corpo de prova, sendo assim, neste trabalho a geometria escolhida foi a secção transversal retangular. Todas as informações e equações apresentadas nesse item estão de acordo com a norma ASTM E1876 / 2013.

De acordo com o trabalho 'The Sonic Resonance Method and the Impulse Excitation Technique: A Comparison Study', de Húlan *et al*. (2021), os resultados obtidos pelo método de excitação por impulso, IET, são bastante representativos, para 12 materiais diferentes testados no artigo, os valores de módulo de elasticidade estão muito próximos dos resultados já conhecidos e publicados.

#### <span id="page-28-0"></span>2.4.1 Módulo de elasticidade dinâmico

Para calcular o módulo de elasticidade dinâmico, segundo as frequências de vibração no modo somente flexional, a excitação e a captação da vibração do corpo de prova retangular são feitas em pontos específicos. Ao longo do corpo de prova mostrado na Figura existem 2 pontos nodais de amplitude zero, na qual a interferência é destrutiva, distantes de 0,224 L das extremidades e, 1 ponto antinodal, na qual a

amplitude é máxima e a interferência é construtiva, no meio do corpo de prova. Para este tipo de aferição o posicionamento do transdutor (captador acústico) está sem contato, e deve ficar distante o suficiente do ponto de excitação, que deve ficar no meio da amostra, ou vice versa, posicionado sobre um ponto antinodal.

<span id="page-29-0"></span>**Figura 8 - Posicionamento do corpo de prova para ensaio somente no modo flexional**

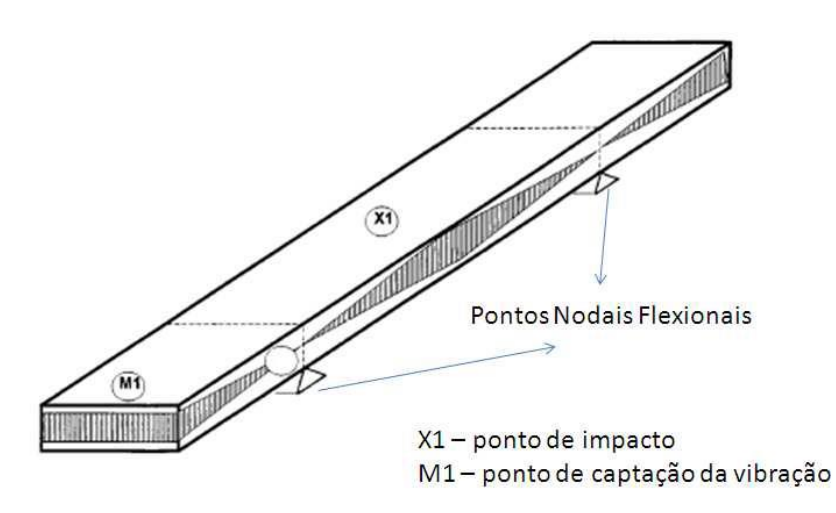

**Fonte: ATCP Engenharia Física**

<span id="page-29-1"></span>Para o corpo de prova com seção transversal retangular, o módulo de elasticidade pode ser calculado pela Equação 8.

$$
E = 0.9465 \left( m f_f^2 l b \right) \left( \frac{L^3}{t^3} \right) T_1 \tag{9}
$$

No qual: E = módulo de Young [Pa], m = massa da barra [g], b =largura da barra [mm], L = comprimento da barra [mm], t = espessura da barra [mm],  $f_f$  = frequência de ressonância flexional fundamental [Hz],  $T_1$  = fator de correção para o modo flexional fundamental devido a largura finita da barra, calculado pela Equação 10.

<span id="page-30-0"></span>
$$
T_1 = 1 + 6{,}585 (1 + 0{,}0752\mu + 0{,}8109\mu^2) \left(\frac{t}{L}\right)^2 - 0{,}868 \left(\frac{t}{L}\right)^4 -
$$
\n
$$
\left[\frac{8{,}340(1 + 0{,}2023\mu + 2{,}173\mu^2) \left(\frac{t}{L}\right)^4}{1 + 6{,}338 (1 + 0{,}1408\mu + 1{,}536\mu^2) \left(\frac{t}{L}\right)^2}\right]
$$
\n(10)

<span id="page-30-1"></span>Se L/t ≥ 20,  $T_1$  pode ser simplificado como na Equação 11.

$$
T_1 = \left[1 + 6{,}585\left(\frac{t}{L}\right)^2\right] \tag{11}
$$

Nota-se que para o cálculo do módulo de elasticidade, é necessário conhecer o valor do coeficiente de Poisson (µ) mas, caso o valor não seja conhecido, um valor inicial pode serarbitrado como 0,25 ± 0,25. Desta forma, os cálculos são realizados iterativamente de modo a atingir um valor de coeficiente de Poisson que satisfaça a equação que relaciona o módulo de elasticidade, assim como o módulo de cisalhamento.

# <span id="page-30-2"></span>2.4.2 Módulo de cisalhamento dinâmico

Para o cálculo do módulo de cisalhamento dinâmico o corpo de prova com secção transversal cilíndrico apresenta um ponto nodal do modo torcional bem no centro. Assim, para obter as frequências torcionais o impacto deve ser fora do centro. A Figura 9 traz o esquema de onde deve ser a excitação e a captação. O transdutor deve ser posicionado na diagonal do ponto de excitação em um dos quadrantes formados, no ponto à 0,32 L da extremidade do corpo de prova (depois do ponto nodal flexional do corpo de prova). Isso faz com que a detecção de frequências de flexão fundamentais seja reduzida.

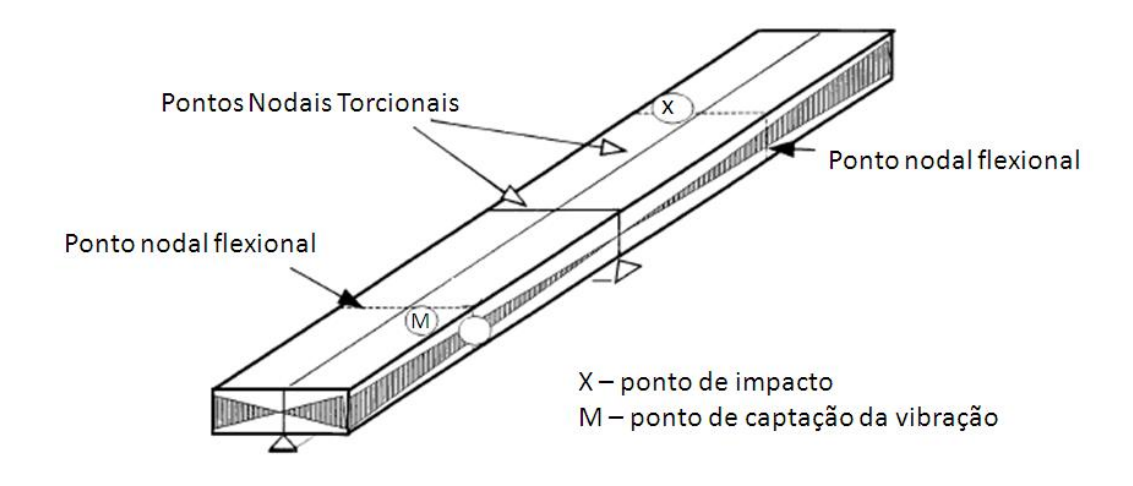

<span id="page-31-0"></span>**Figura 9 - Posicionamento do corpo de prova para ensaio no modo flexional e torcional**

**Fonte: ATCP Engenharia Física**

<span id="page-31-1"></span>Para o corpo de prova com seção transversal retangular, o módulo de cisalhamento pode ser calculado pela Equação 12.

$$
G = \frac{4Lmf_t^2}{bt}R\tag{12}
$$

No qual, G = módulo de cisalhamento [Pa],  $f_t$  = frequência de ressonância fundamental do corpo de prova em torção [Hz], L = comprimento do corpo de prova [mm],  $m =$  massa [q],  $b =$  largura da barra [mm],  $t =$  espessura da barra [mm],  $R =$  fator de correção, descrito pela Equação 13.

<span id="page-31-2"></span>
$$
R = \left[\frac{1 + \left(\frac{b}{t}\right)^2}{4 - 2.521 \frac{t}{b} \left(1 - \frac{1.991}{e^{\frac{b}{t}} + 1}\right)}\right] \left[1 + \frac{0.00851 n^2 b^2}{L^2}\right] - 0.060 \left(\frac{n}{b}\right)^{\frac{3}{2}} \left(\frac{b}{t} - 1\right)^2\right]
$$
(13)

# <span id="page-31-3"></span>**2.5Critério de falha de materiais frágeis**

A depender do carregamento e do material de estudo, há dois tipos de limite superior para o estado de tensão que define a falha. Se o material for frágil, a deformação é somente elástica e é seguida pela ruptura. Desta forma, a tensão limite superior é a de ruptura. Se o material for dúctil, a deformação plástica irá iniciar no limite de escoamento do material até atingir a ruptura. Assim, o limite superior é definido pela tensão de escoamento (HIBBELER, 2010).

Dentre as falhas em materiais dúcteis, existem alguns critérios que podem ser aplicados, tais como: teoria da tensão de cisalhamento máxima (ou critério de escoamento de Tresca) e, teoria da energia de distorção máxima (ou critério de falha de Von Mises) (HIBBELER, 2010).

Porém, para materiais frágeis outras teorias são utilizadas, tais como: teoria da tensão normal máxima e critério de falha de Mohr-Coulomb (HIBBELER, 2010).

Em materiais frágeis, as propriedades são diferentes sob tração e sob compressão. Nesses casos, um critério de falha possível de se utilizar é o critério de falha de Mohr. Para aplicar esse critério, são necessárias três propriedades mecânicas do material: resistência à tração, resistência à compressão e resistência ao cisalhamento. Com essas propriedades, são traçados três círculos: círculo A – referente à tensão ( $\sigma_r)_c = \sigma_3 =$ tensão de compressão; círculo C – referente à tensão  $\tau_r$  = tensão de cisalhamento; círculo B – referente à tensão  $(\sigma_r)_t = \sigma_1$  = tensão de tração do material. Os três círculos são contidos pelo envelope de falha, como pode se observar na Figura 10 (HIBBELER, 2010).

Ao plotar um gráfico de tensões principais: trativa  $(\sigma_r)_t$  e compressiva  $(\sigma_r)_c$ , será possível observar uma região hachurada na Figura 11. A falha ocorre quando o valor absoluto de qualquer tensão trativa ou compressiva esteja fora da região hachurada (HIBBELER, 2010).

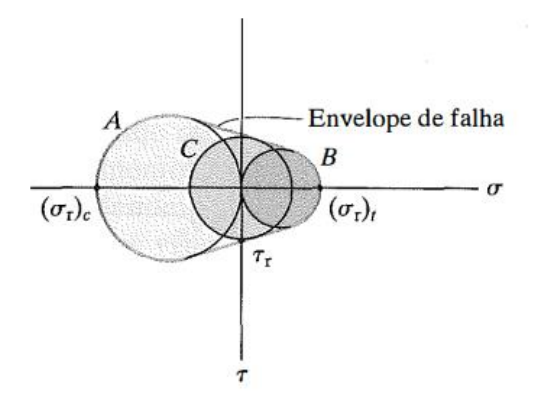

<span id="page-32-0"></span>**Figura 10 - Círculo de Mohr para análise de falha de materiais frágeis**

**Fonte: Hibbeler (2010)**

<span id="page-33-0"></span>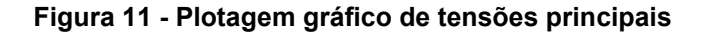

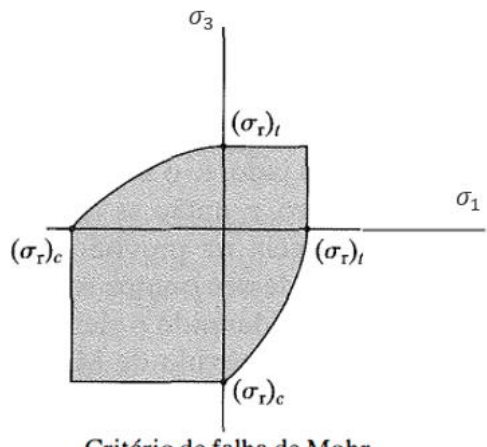

Critério de falha de Mohr

**Fonte: Hibbeler (2010)**

<span id="page-33-1"></span>De acordo com o livro de resistência dos materiais de Hibbeler (2010) e, com o trabalho de Sulistyo *et al.* (2018), o critério de falha, pode ser descrito pela Equação 14.

$$
\frac{\sigma_1}{\sigma_{trac\tilde{\rho}o}} + \frac{\sigma_3}{\sigma_{compress\tilde{\rho}o}} > 1
$$
\n(14)

<span id="page-33-2"></span>Além disso, o fator de segurança (FS) pode ser descrito como na Equação 15.

$$
FS = \frac{1}{\frac{\sigma_1}{\sigma_{trac\tilde{a}\tilde{o}}} + \frac{\sigma_3}{\sigma_{compress\tilde{a}\tilde{o}}}}
$$
(15)

Apesar do apontamento das equações para determinação, ou não, da falha por fratura frágil, diversos fatores têm maior influência, tais como: poros, entalhes e imperfeições diversas. Todos esses defeitos promovem a indução e a propagação de trincas devido a concentração de tensão. (HIBBELER, 2010).

#### <span id="page-33-3"></span>**2.6Criação do modelo 3D dos corpos de prova impressos**

De acordo com o trabalho de Zarbakhsh *et al.* (2015), foi desenvolvido um método automatizado de transportar o G-code do Software de impressão 3D para um *software* de CAD.

O método de Zarbakhsh *et al.* (2015) consiste em converter os pontos de cada camada de uma trajetória em um plano e, a partir da seção transversal do filamento, realizar uma operação de preenchimento da camada, gerando um corpo. No *software*  SolidWorks, a operação é denominada "ressalto base varrido".

A obtenção do corpo de prova 3D virtual decorre da criação de diversos corpos referentes a cada camada, ou seja, o corpo de prova 3D é composto por n corpos, sendo ao final integrados para constituir o objeto virtual a pleno volume. Sendo n o número total de camadas.

Ainda de acordo com Zarbakhsh et al. (2015), os resultados encontrados na simulação por CAE podem ser diferentes dos resultados encontrados nos ensaios mecânicos de tração, compressão e torção. Além disso, os resultados também são diferentes de acordo com os parâmetros de impressão.

# <span id="page-35-0"></span>**3. MATERIAIS E MÉTODOS**

Este trabalho experimental consistiu em 5 etapas práticas: 1 - preparação da massa álcali-ativada desenvolvida por Ferreira *et al.* (2022), 2 - a obtenção de corpos de prova maciços, 3 - ajuste de condições de impressão para corpos de prova prismáticos de mesma geometria que os maciços, 4 - análise dinâmica por meio do aparelho Sonelastic e, por fim, 5 - análise mecânica estática usando a máquina universal de ensaios EMIC

Além disso, consistiu também em 1 parte teórica: o modelo virtual 3D da peça foi simulado pelo SolidWorks com os dados obtidos, de forma que os resultados da simulação pudessem ser confrontados com os experimentais avaliado se está de acordo com o esperado.

#### <span id="page-35-1"></span>**3.1Materiais**

A massa usada foi a composição álcali-ativada estudada por Macioski (2017) para obtenção de corpos de prova maciços, mas adaptada para impressão 3D por Ferreira *et al.* (2022)*.* 

Para a obtenção da massa foi utilizado pó de bloco cerâmico (Fração Vermelha, FV) com diâmetro inferior a 0,15 mm, cal hidratada dolomítica CH-III, solução de silicato de sódio concentrado e argila plástica. A argila deve ser previamente umedecida e ser adicionada FV) a seco. A adição de silicato de sódio foi de 0,75% em relação à massa de argila, de forma que a resistência ao cisalhamento e a viscosidade aparente sejam diminuídas.

## <span id="page-35-2"></span>**3.2Métodos**

Nesta parte do trabalho, são explicados os métodos utilizados.

#### <span id="page-35-3"></span>3.2.1 Corpos de prova maciços

Primeiramente, foram produzidos 4 corpos em ABS com as dimensões de 80 mm de comprimento por 20 mm de largura e 10 mm de altura por usinagem, utilizados como modelo para confeccionar os moldes de silicone. Os moldes foram utilizados
para a obtenção de corpos de prova maciços com a massa cerâmica. Um exemplo de confecção do molde de silicone pode ser observado na Figura 12.

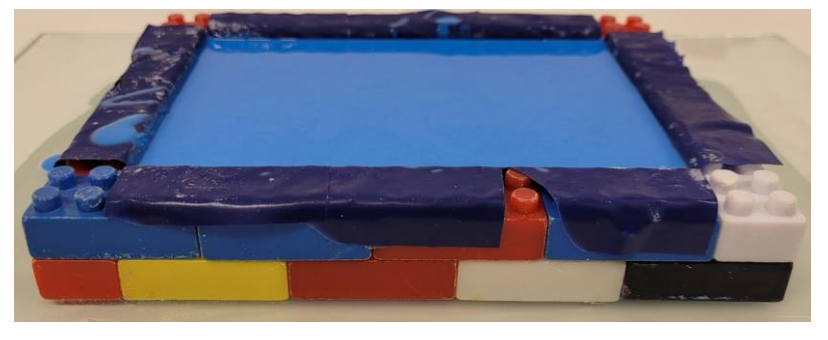

**Figura 12 - Confecção de molde em silicone**

Ao todo, foram produzidos três moldes de silicone com quatro cavidades cada. De forma que a cada lote de produção de corpos de prova, pudessem ser obtidos ao menos 10 corpos de prova para análise das propriedades mecânicas. Na Figura 13, pode-se observar um molde de silicone com cavidade prismática preenchida com massa cerâmica.

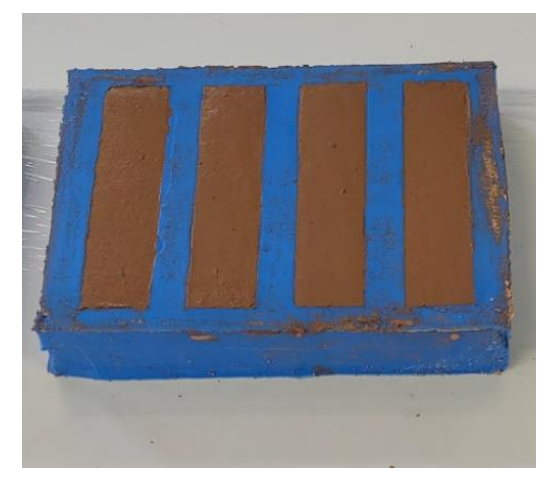

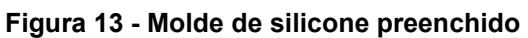

**Fonte: autoria própria (2022)**

Após 24 horas da deposição da massa no molde de silicone, é feita desmoldagem dos corpos de prova, todos são levados a uma estufa à 30 °C para serem mantidos por mais 48 horas. Os corpos de provas tratados termicamente foram levados a estufa à 30 °C por 24h e depois a levados a outra estufa à 80 °C para serem mantidos por mais 21,5 horas, completando seu tratamento térmico. Ambas estufas

**Fonte: autoria própria (2022).**

são saturadas com água para que tanto a temperatura quanto a umidade estejam controladas.

Para a produção dos corpos maciços cilíndricos, foi utilizado o método de Macioski (2017), de preenchimento de tubos de PVC com a matéria-prima, como mostrado na Figura 14. O tubo de PVC é preenchido, após o preenchimento é comprimido por elásticos e tampado nas duas extremidades. A geometria final dos corpos de prova é de uma seção transversal circular com diâmetro 16 mm por um comprimento de 32 mm. Após a desmoldagem dos corpos de prova, foi realizado o mesmo procedimento de tratamento térmico utilizado nos corpos de prova prismáticos.

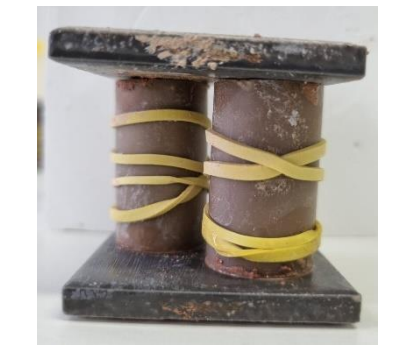

**Figura 14 - Moldagem do corpo de prova cilíndrico**

**Fonte: autoria própria (2022)**

Para todos os corpos maciços, tanto prismáticos quanto cilíndricos, todas as dimensões foram aferidas em três pontos diferentes e o valor nominal foi resultado das médias dessas medições. Para a caracterização da massa, foi utilizada uma balança com precisão decimal de 1 casa.

### 3.2.2 Ensaios Mecânicos

Primeiro foram realizados os ensaios dinâmicos flexional e torcional de acordo com a norma ASTM E1876 / 2013, depois, com os mesmos corpos de prova, foram feitos o os estáticos conforme a norma para resistência à flexão ASTM C1161 / 2018. Os ensaios de compressão foram feitos segundo a NBR5739 / 2015.

O suporte é construído ao redor de uma espuma de baixa densidade, que difere do especificado pela norma ASTM E1876 / 2013 que seria o posicionamento dos corpos de prova sobre fios. No manual Sonelastic, porém, está descrito que a interferência nos resultados é mínima e nos piores casos pode chegar até, no máximo, 1% no valor médio calculado.

Por conta do pequeno tamanho dos corpos de prova, fez-se necessário o uso do suporte para corpos pequenos do aparelho Sonelastic "SB-AP" (Figura 15).

**Figura 15 - Suporte SB-AP Sonelastic**

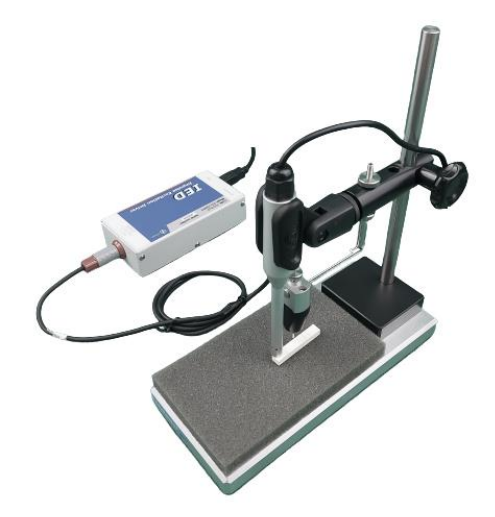

**Fonte: Sonelastic (2011)**

Primeiramente, foi realizado o teste somente flexional de forma a obter o valor da frequência natural de vibração flexional e o módulo de elasticidade. O corpo de prova foi posicionado conforme a Figura 16 para esse ensaio.

### **Figura 16 - Posicionamento para ensaio no aparelho Sonelastic, modo somente flexional**

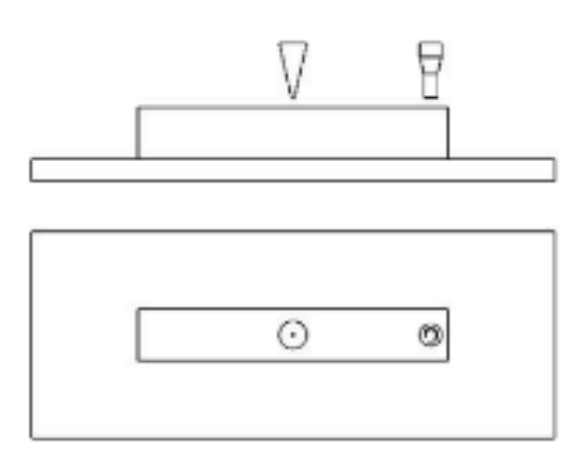

**Fonte: Sonelastic (2011)**

Nota-se o posicionamento do microfone, simbolizado pelo triângulo, bem como o posicionamento do excitador, simbolizado pela figura prismática.

Na sequência, foi feita uma simulação para encontrar a frequência torcional. Com essa frequência, ao realizar o ensaio flexional e torcional, Figura 17, e comparar com o somente flexional, foi possível definir a frequência natural de vibração torcional e obter o valor do módulo de cisalhamento e, por consequência, o valor do coeficiente de Poisson do corpo de prova.

![](_page_39_Figure_1.jpeg)

**Figura 17 - Posicionamento para ensaio no aparelho Sonelastic, modo flexional - torsional**

![](_page_39_Figure_3.jpeg)

Após o ensaio dinâmico, os corpos de prova prismáticos foram sujeitos ao teste estático de flexão, na máquina universal de ensaios da marca EMIC de 100 KN, com uma célula de carga de 2 KN, segundo a norma ASTM C1161 / 2018 a uma velocidade de deslocamento de 0,5 mm/min e distância entre apoios de 40 mm.

Os corpos de prova cilíndricos foram ensaiados conforme o ensaio de compressão descrito pela norma NBR 5739 / 2015sob um carregamento constante de 0,25 MPa/s. Na mesma máquina universal de ensaios EMIC de 100KN com uma célula de carga de 2KN.

#### **3.3G-code dos corpos de prova para impressão**

Para a simulação do comportamento mecânico de corpos de prova impressos por meio do programa SolidWorks, utilizando o G-code foram gerados diferentes corpos por camada, de acordo com o trabalho de Zarbakhsh *et al.* (2015). Apesar de não ter acesso ao método automatizado desenvolvido, devido à simplicidade dos corpos de prova, foi possível traçar as trajetórias e gerar um corpo por camada, similar ao impresso.

Para escrever o G-code foi necessário especificar a trajetória em cada um dos eixos x, y e z, assim como a velocidade de deslocamento da mesa. Foi definido também a orientação, o número e a altura das camadas de acordo com o bocal de extrusão utilizado. Isto foi feito de modo a que a peça impressa tivesse as mesmas dimensões utilizadas no corpo de prova maciço. Para o ajuste das condições de impressão foi usado um dispositivo que consiste em uma mesa de deslocamento x, y e z, Figura 18, e um sistema de alimentação acoplado à máquina universal de ensaios da marca EMIC, criado a partir do trabalho de conclusão de curso de Engenharia Mecância da UTFPR, por G.A. Silva e J. H. Gnoato (2017).

**Figura 18 - Mesa de deslocamento tridimensional**

![](_page_40_Picture_2.jpeg)

**Fonte: Silva e Gnoato (2017).**

### **3.4Metodologia de simulação do comportamento mecânico de corpos frágeis**

Após a realização dos ensaios mecânicos, os resultados obtidos foram utilizados para expandir a biblioteca de materiais do *software* SolidWorks. Desta forma, foi possível realizar a simulação, permitindo com isso definir as tensões principais e, assim, prever a falha ou não do material segundo o carregamento aplicado. As propriedades essenciais são destacadas em vermelho pelo próprio *software*, conforme Figura 19. Como os materiais cerâmicos não possuem limite de escoamento, foi usado o valor de resistência máxima no modo flexão.

![](_page_41_Picture_41.jpeg)

**Figura 19 - Propriedades mecânicas necessárias para simulação**

![](_page_41_Figure_2.jpeg)

Para validar a metodologia de simulação, foi realizada uma simulação de compressão do corpo de prova cilíndrico, que foi testado no ensaio de compressão segundo a NBR 5739 / 2018

A partir dos resultados obtidos pelo ensaio de compressão, foi aplicada a força máxima média na face superior do corpo de prova cilíndrico, como visto na Figura 20.

![](_page_42_Picture_0.jpeg)

**Figura 20 - Aplicação da força distribuída no corpo de prova cilíndrico**

**Fonte: autoria própria (2022)**

Embora seja necessário adicionar a relação de face fixa ao corpo de prova, para evitar que as reações dos elementos do corpo de prova apresentem como resultado esses valores das reações causadas pela face fixa, foi adicionado um corpo prismático abaixo do corpo cilíndrico e a relação de face fixa foi adicionada a face inferior do corpo prismático, Figura 21.

![](_page_43_Figure_0.jpeg)

**Figura 21 - Aplicação da condição fixa à face do corpo prismático**

**Fonte: autoria própria (2022).**

Por outro lado, na sequência faz-se necessário definir o tipo de contato entre os dois corpos. Foi selecionada a relação de contato por atrito, e para que a reação da força de atrito no corpo de prova não seja relevante à análise de tensões, foi definido um coeficiente de atrito entre as superfícies de 0,01, como pode ser visto na Figura 22.

![](_page_43_Picture_51.jpeg)

**Figura 22 - Interação de componentes de contato por atrito**

**Fonte: autoria própria (2022)**

Por fim, resta definir o corpo e a qualidade da malha dos corpos da simulação. Para o material do corpo de prova cilíndrico, foi utilizado o novo material com as propriedades descritas durante este trabalho. Para o corpo prismático, foi definido o material Liga de Aço SS, de forma que os resultados de deformações sejam majoritariamente no corpo de prova em estudo, Figura 23. A qualidade da malha foi avaliada sob duas condições: a mais refinada possível e uma malha intermediária. As duas configurações podem ser observadas nas Figuras 24 e 25.

![](_page_44_Figure_1.jpeg)

|  | ▶ $\sqrt{9}$ (1) CP cilindrico-1 (-FV + Argila 3 dias-) |
|--|---------------------------------------------------------|
|  | Peça1^Mont2-1 (-Liga de aço (SS)-)                      |

**Fonte: autoria própria (2022).**

**Figura 24 - Qualidade de malha intermediária**

|     |                               | Controle de malha | (?)                                                         |
|-----|-------------------------------|-------------------|-------------------------------------------------------------|
|     | $\mathbf{x}$ $\ast$           |                   |                                                             |
|     | <b>Entidades selecionadas</b> |                   |                                                             |
| u l |                               | $\circ$           | Ressalto-extrusão1@CP cilindrico-1@Montagem de simulação co |
|     | Usar tamanho por peça         |                   |                                                             |
|     |                               | Criar malha       |                                                             |
|     | Densidade de malha            |                   |                                                             |
|     |                               |                   |                                                             |
|     | Grossa                        |                   | Fina                                                        |
|     |                               | Redefinir         |                                                             |
|     | Parâmetros de malha           |                   |                                                             |
| E   | mm                            |                   |                                                             |
|     | 1.3627406mm                   |                   |                                                             |
| %   | 1.4                           |                   |                                                             |
|     | Configurações de símbolo      |                   | ▽                                                           |

**Fonte: autoria própria (2022).**

![](_page_45_Picture_48.jpeg)

#### **Figura 25 - Qualidade de malha refinada**

### **Fonte: autoria própria (2022).**

Com a simulação executada, é necessário selecionar qual o tipo adequado de análise de tensões. Por padrão, a análise de tensões apresentada é a de Von-Mises, indicado para materiais dúcteis, conforme a Figura 26.

![](_page_45_Figure_4.jpeg)

#### **Figura 26 - Análise de tensões de Von-Mises**

**Fonte: Autoria própria (2022)**

Entretanto, conforme discutido neste trabalho, para materiais frágeis como os cerâmicos o mais adequado é a análise de falhas de Mohr-Coulomb. Neste caso, precisam ser avaliadas as tensões máximas principais  $\sigma_1$  e  $\sigma_3$ . É possível alterar o tipo de tensão a ser analisada selecionando a opção "editar definição", após um *click* do botão direito do mouse na palavra "Tensão1", como apresentado na Figura 27.

![](_page_46_Picture_1.jpeg)

**Figura 27 - Seleção apropriada para análise de tensões**

**Fonte: Autoria própria**

Após isso, deve-se selecionar as tensões principais para análise,  $\sigma_1$  e  $\sigma_3$ , conforme mostra a Figura 28.

![](_page_47_Picture_87.jpeg)

**Figura 28 - Seleção da análise de tensões**

**Fonte: autoria própria (2022)**

Precisa-se selecionar apenas o valor máximo de tensões referente ao corpo de prova de estudo por meio da média das tensões principais de todos os elementos do corpo de prova cilíndrico. Isso pode ser obtido selecionando a opção "listar selecionados", depois de um *click* com o botão direito do mouse na palavra "Tensão1", conforme apontado na Figura 29.

![](_page_47_Figure_3.jpeg)

**Figura 29 - Seleção da opção "Listar selecionados"**

### **Fonte: autoria própria (2022)**

Após isso, precisa ser selecionado o corpo de prova em que os nós serão analisados. Isso é realizado selecionando o corpo de prova na árvore da montagem. Depois de selecionar o corpo de prova cilíndrico para análise, é necessário selecionar a opção "Atualizar", conforme Figura 30. Na aba "Resumo" aparecem os valores de soma, média, máxima, mínima e RMS, todos esses valores são referentes à tensão principal  $\sigma_1$ .

![](_page_48_Picture_85.jpeg)

**Figura 30 - Sonda dos nós do corpo de prova cilíndrico**

**Fonte: autoria própria (2022)**

Esses dois passos, na seleção da tensão a ser analisada e na seleção do corpo a ser analisado, são repetidos para análise da média das tensões principais  $\sigma_3$ . Ambos os resultados ( $\sigma_1$  e  $\sigma_3$ ) são utilizados nas Equações 13 e 14, para determinação da falha, ou não falha, bem como o fator de segurança.

A análise é feita por meio das equações e fora do *software* SolidWorks, de maneira manual. Para o trabalho foi utilizado o *software* de cálculos Excel para obtenção dos resultados.

# **4. RESULTADOS E DISCUSSÕES**

Neste capítulo serão apresentados os resultados obtidos bem como uma breve discussão a respeito desses resultados.

## **4.1Corpos de prova maciços**

Na Figura 30, pode-se observar alguns corpos de prova desmoldados.

**Figura 31 - Corpos de prova desmoldados**

![](_page_49_Picture_5.jpeg)

**Fonte: autoria própria (2022)**

As medidas de massa e dimensões obtidos para os corpos de prova maciços foram utilizados como dados de entrada tanto nos ensaios mecânico dinâmico, quanto no ensaio estático, com o ensaio de flexão em 3 pontos, utilizando a máquina universal de ensaios EMIC. Os resultados da caracterização das dimensões podem ser vistos na Tabela 1.

| Corpo de prova        | <b>Massa</b><br>(g) | <b>Altura</b><br>(mm) | Largura<br>(mm)          | Comprimento<br>(mm) | Volume<br>$\text{(cm}^3\text{)}$ | <b>Densidade</b><br>(g/cm $^3$ ) |
|-----------------------|---------------------|-----------------------|--------------------------|---------------------|----------------------------------|----------------------------------|
|                       | 21,7                | 10,52                 | 19,45                    | 77,67               | 15,89                            | 1,37                             |
| 2                     | 22,2                | 10,30                 | 19,53                    | 77,53               | 15,60                            | 1,42                             |
| 3                     | 21,2                | 10,10                 | 19,43                    | 77,95               | 15,30                            | 1,39                             |
| 4                     | 21,8                | 10,50                 | 19,40                    | 78,12               | 15,91                            | 1,37                             |
| 5                     | 21,4                | 10,50                 | 19,43                    | 76,95               | 15,70                            | 1,36                             |
| 6                     | 21,9                | 10,27                 | 19,60                    | 76,77               | 15,45                            | 1,42                             |
| 7                     | 23,1                | 10,63                 | 19,62                    | 77,02               | 16,06                            | 1,44                             |
| 8                     | 23,1                | 10,70                 | 19,5                     | 76,93               | 16,05                            | 1,44                             |
| 9                     | 23,2                | 10,97                 | 19,6                     | 77,63               | 16,69                            | 1,41                             |
| <b>Média</b>          | 22,18               | 10,50                 | 19,51                    | 77,40               | 15,85                            | 1,40                             |
| Desvio padrão         | 0,72                | 0,20                  | 0,08                     | 0,52                | 0,28                             | 0,03                             |
| Coef. de variação (%) | 3,22                | 1,92                  | 0,42<br>$F_{\text{sub}}$ | 0,67                | 1,78                             | 2,33                             |

**Tabela 1- Caracterização dos corpos de prova sem tratamento térmico**

**Fonte: autoria própria (2022)**

Para o segundo lote, o tratamento térmico foi realizado. A caracterização das dimensões pode ser observada na Tabela 2.

| Corpo de prova                 | <b>Massa</b><br>(g) | <b>Altura</b><br>(mm) | Largura<br>(mm) | Comprimento<br>(mm) | <b>Volume</b><br>$\textsf{(cm}^3\textsf{)}$ | <b>Densidade</b><br>(g/cm <sup>3</sup> ) |  |  |
|--------------------------------|---------------------|-----------------------|-----------------|---------------------|---------------------------------------------|------------------------------------------|--|--|
| 1                              | 20,70               | 10,35                 | 19,50           | 77,90               | 15,72                                       | 1,32                                     |  |  |
| 2                              | 20,60               | 10,45                 | 19,40           | 77,87               | 15,79                                       | 1,32                                     |  |  |
| 3                              | 21,10               | 10,35                 | 19,52           | 77,60               | 15,68                                       | 1,35                                     |  |  |
| 4                              | 20,70               | 10,57                 | 19,28           | 77,70               | 15,83                                       | 1,33                                     |  |  |
| 5                              | 21,10               | 10,40                 | 19,57           | 77,73               | 15,82                                       | 1,33                                     |  |  |
| 6                              | 21,20               | 10,40                 | 19,70           | 77,43               | 15,86                                       | 1,34                                     |  |  |
| 7                              | 21,70               | 10,52                 | 19,42           | 77,67               | 15,86                                       | 1,37                                     |  |  |
| 8                              | 21,80               | 10,53                 | 19,40           | 77,93               | 15,93                                       | 1,37                                     |  |  |
| 9                              | 21,90               | 10,62                 | 19,67           | 77,60               | 16,20                                       | 1,35                                     |  |  |
| 10                             | 21,20               | 10,43                 | 19,50           | 77,33               | 15,73                                       | 1,35                                     |  |  |
| 11                             | 21,40               | 10,57                 | 19,40           | 77,60               | 15,91                                       | 1,34                                     |  |  |
| 12                             | 22,10               | 10,83                 | 19,60           | 78,17               | 16,60                                       | 1,33                                     |  |  |
| Média                          | 21,29               | 10,50                 | 19,50           | 77,71               | 15,91                                       | 1,34                                     |  |  |
| Desvio padrão                  | 0,45                | 0,14                  | 0,12            | 0,23                | 0,25                                        | 0,02                                     |  |  |
| Coeficiente de variação (%)    | 2,12                | 1,31                  | 0,63            | 0,29                | 1,60                                        | 1,26                                     |  |  |
| Fonte: autoria própria (2022). |                     |                       |                 |                     |                                             |                                          |  |  |

**Tabela 2 - Caracterização dos corpos de prova tratados termicamente**

Tanto os corpos sem tratamento, quanto os tratados termicamente, apresentaram uma pequena retração de volume, cerca de 1% em relação ao volume do modelo de 16 cm<sup>3</sup>, após 3 dias de cura.

### 4.1.1 Ensaios dinâmicos

Os resultados de módulo elástico (E), módulo de cisalhamento (G) e coeficiente de Poisson foram obtidos pela técnica de excitação por impulso, Tabelas 3 e 4.

Os resultados demonstraram uma boa homogeneidade para os dois lados do prisma, sendo que no primeiro lote sem tratamento, os dois maiores coeficientes de variação são de 22,2% e 12,9% para os valores de coeficiente de Poisson. Apesar desses valores não serem ideais, os demais valores encontrados, para os módulos de elasticidade e de cisalhamento, apresentaram coeficientes de variação abaixo de 4%. Os valores dos módulos dos dois lados foram considerados estatisticamente iguais.

|                                                                                                    |            | Lado 1     |                            | Lado 2     |            |                     |
|----------------------------------------------------------------------------------------------------|------------|------------|----------------------------|------------|------------|---------------------|
| Corpo de prova                                                                                        | Е<br>(GPa) | G<br>(GPa) | Coef. de<br><b>Poisson</b> | Е<br>(GPa) | G<br>(GPa) | Coef. de<br>Poisson |
| 1                                                                                                    | 2,44       | 1,12       | 0,09                       | 2,45       | 1,10       | 0,11                |
| 2                                                                                                    | 2,33       | 1,04       | 0,12                       | 2,37       | 1,06       | 0,12                |
| 3                                                                                                    | 2,2        | 0,98       | 0,13                       | 2,13       | 0,97       | 0,10                |
| 4                                                                                                    | 2,31       | 1,03       | 0,12                       | 2,32       | 1,05       | 0,11                |
| 5                                                                                                    | 2,28       | 1,07       | 0,07                       | 2,31       | 1,07       | 0,08                |
| 6                                                                                                    | 2,32       | 1,06       | 0,10                       | 2,35       | 1,06       | 0,11                |
| 7                                                                                                    | 2,27       | 1,02       | 0,11                       | 2,3        | 1,03       | 0,12                |
| 8                                                                                                    | 2,33       | 1,08       | 0,08                       | 2,38       | 1,08       | 0,10                |
| 9                                                                                                    | 2,43       | 1,16       | 0,04                       | 2,5        | 1,18       | 0,06                |
| Média                                                                                                 | 2,32       | 1,06       | 0,10                       | 2,35       | 1,07       | 0,10                |
| Desvio padrão                                                                                         | 0,07       | 0,04       | 0,02                       | 0,09       | 0,04       | 0,01                |
| 2,93<br>3,99<br>22,20<br>3,95<br>3,67<br>Coeficiente de variação (%)<br>Eanta: autoria própria (2022) |            |            | 12,88                      |            |            |                     |

**Tabela 3 - Dados obtidos para o primeiro lote, sem tratamento térmico**

**Fonte: autoria própria (2022)**

|                               |            | Lado 1     |                     | Lado 2     |            |                     |  |  |
|-------------------------------|------------|------------|---------------------|------------|------------|---------------------|--|--|
| Corpo de prova                | E<br>(GPa) | G<br>(GPa) | Coef. de<br>Poisson | E<br>(GPa) | G<br>(GPa) | Coef. de<br>Poisson |  |  |
| 1                             | 2,85       | 1,27       | 0,12                | 2,83       | 1,26       | 0,12                |  |  |
| $\overline{2}$                | 2,84       | 1,27       | 0,12                | 2,89       | 1,27       | 0,14                |  |  |
| 3                             | 2,98       | 1,34       | 0,11                | 3,02       | 1,35       | 0,12                |  |  |
| 4                             | 2,91       | 1,29       | 0,13                | 2,85       | 1,28       | 0,11                |  |  |
| 5                             | 2,96       | 1,3        | 0,14                | 2,87       | 1,29       | 0,11                |  |  |
| 6                             | 2,99       | 1,36       | 0, 10               | 3,01       | 1,35       | 0,11                |  |  |
| 7                             | 3,16       | 1,42       | 0,11                | 3,2        | 1,43       | 0,12                |  |  |
| 8                             | 2,96       | 1,34       | 0, 10               | 2,99       | 1,35       | 0,11                |  |  |
| 9                             | 2,98       | 1,34       | 0,11                | 2,97       | 1,34       | 0,11                |  |  |
| 10                            | 2,86       | 1,3        | 0, 10               | 2,84       | 1,30       | 0, 10               |  |  |
| 11                            | 2,69       | 1,26       | 0,07                | 2,77       | 1,26       | 0, 10               |  |  |
| 12                            | 2,88       | 1,29       | 0,11                | 2,82       | 1,29       | 0,09                |  |  |
| Média                         | 2,92       | 1,32       | 0,11                | 2,92       | 1,31       | 0,11                |  |  |
| Desvio padrão                 | 0,11       | 0,05       | 0,02                | 0,12       | 0,05       | 0,01                |  |  |
| Coeficiente de variação (%)   | 3,89       | 3,53       | 15,98               | 4,12       | 3,86       | 11,35               |  |  |
| Fonte: autoria própria (2022) |            |            |                     |            |            |                     |  |  |

**Tabela 4 - Dados obtidos para o segundo lote, com tratamento térmico**

**Fonte: autoria própria (2022)**

Em relação ao segundo lote, com tratamento térmico, pode-se notar que ambos os coeficientes de variação dos coeficientes de Poisson dos dois lados apresentaram uma melhora. Além disso, os valores de módulo de elasticidade e de cisalhamento apresentaram uma melhoria nominal, ambos apresentando um aumento de aproximadamente 25% com relação ao não tratado.

Tendo analisado esses resultados, foi definido que os valores a serem usados para caracterizar o material, que será adicionado ao software SolidWorks, são de: 2,92 GPa para o módulo de elasticidade, 1,32 GPa para o módulo de cisalhamento e 0,11 para o coeficiente de Poisson.

### 4.1.2 Ensaios estáticos

Para os ensaios estáticos, foram realizados o ensaio de flexão em 3 pontos para os corpos de prova prismático e o ensaio de compressão axial para os cilindricos tratados termicamente.

A partir do ensaio de flexão em 3 pontos, obteve-se o resultado de resistência à tração em modo flexão, que é a força máxima em que o material falha sob esforço sob flexão, que é um dos parâmetros utilizados para caracterização do material na biblioteca do *software* SolidWorks, Tabela 5. O valor do módulo de elasticidade, por estar com grande variação de resultados, não foi utilizado. Para essa propriedade mecânica, foi preferido o valor encontrado pelo método de ensaio dinâmico, pelo Sonelastic.

| Corpo de prova              |       |       | E (GPa) Força máxima (N) Tensão máxima (MPa) |
|-----------------------------|-------|-------|----------------------------------------------|
| 1                           | 2,21  | 35,97 | 1,03                                         |
| 2                           | 4,70  | 31,87 | 0,9                                          |
| 3                           | 6,26  | 37,6  | 1,08                                         |
| 4                           | 1,98  | 36,41 | 1,01                                         |
| 5                           | 2,01  | 39,93 | 1,13                                         |
| 6                           | 3,15  | 39,3  | 1,11                                         |
| 7                           | 3,54  | 44,91 | 1,25                                         |
| 8                           | 4,92  | 39,87 | 1,11                                         |
| 9                           | 2,87  | 43,46 | 1,18                                         |
| 10                          | 2,89  | 34,08 | 0,96                                         |
| 11                          | 3,42  | 28,34 | 0,78                                         |
| 12                          | 3,16  | 44,91 | 1,17                                         |
| Média                       | 3,42  | 38,05 | 1,06                                         |
| Desvio padrão               | 1,29  | 5,11  | 0,13                                         |
| Coeficiente de variação (%) | 37,56 | 13,43 | 12,42                                        |

**Tabela 5 - Resultados obtidos no ensaio de flexão em 3 pontos**

**Fonte: autoria própria (2022)**

A partir do ensaio de resistência à compressão, obteve-se o resultado de tensão máxima, que ocorre na ruptura, necessário para a aplicação do critério de Mohr-Coulomb de falha. O resultado considerado foi de 1,91 MPa de resistência à compressão axial.

![](_page_53_Picture_255.jpeg)

![](_page_53_Picture_256.jpeg)

**Fonte: autoria própria (2022)**

#### 4.1.3 Simulação

A simulação envolvendo os corpos de prova impressos depende de alguns aspectos que foram discutidos anteriormente. O primeiro deles foi a definição das propriedades mecânicas do novo material inserido na biblioteca.

As propriedades essenciais, em vermelho, foram definidas: 2.920 MPa para o módulo elástico; 0,11 para o coeficiente de Poisson; 1,34 kg/m<sup>3</sup> para a massa específica e 38 N para o limite de escoamento, Figura 31.

O módulo de cisalhamento não é essencial para a simulação uma vez que é calculado pela relação de equivalência mostrado pela Equação 5. Apesar disso, como o valor foi calculado pelo ensaio dinâmico, foi inserido o valor de 1,32 GPa.

. O valor de resistência à tração calculado com os parâmetros obtidos no ensaio de flexão, foi de 1,06 MPa.

O valor de resistência à compressão axial, calculado a partir dos parâmetros obtidos no ensaio foi de 1,91 MPa

Como o limite de escoamento não é detectável em materiais cerâmicos, pois rompem antes do ponto de escoamento, foi atribuído para essa variável o valor médio da força em que os corpos de prova sofreram fratura no ensaio de flexão em 3 pontos.

As demais propriedades não são relevantes para ensaios estáticos, valores de coeficiente de expansão térmica, condutividade térmica, calor específico e coeficiente de amortecimento do material não são utilizados nem na simulação nem na análise dos resultados.

![](_page_54_Picture_67.jpeg)

**Figura 32 - Inserção dos dados do material na biblioteca de materiais**

**Fonte: autoria própria (2022)**

A seguir, serão descritos os próximos passos a serem seguidos para realização da simulação dos corpos de prova. Antes disso, foi realizada a validação da metodologia da simulação.

### 4.1.4 Validação da metodologia de simulação

Seguindo os passos apresentados pela metodologia descrita no tópico 3.3, foram realizados os cálculos de critério de falha e fator de segurança segundo a teoria de Mohr-Coulomb. O estudo de simulação foi feito para duas configurações de malha: malha mais refinada possível e a malha intermediária. Os resultados são apresentados na Tabela 7.

![](_page_55_Picture_137.jpeg)

![](_page_55_Picture_138.jpeg)

![](_page_55_Figure_2.jpeg)

![](_page_55_Figure_3.jpeg)

**Fonte: autoria própria (2022)**

**Figura 34 - Corpo de prova cilíndrico com malha intermediária**

![](_page_55_Figure_6.jpeg)

**Fonte: autoria própria (2022)**

Pode ser observado na Tabela 7 que o critério de falha de Mohr-Coulomb apontou o valor de 1,1466, para o corpo de prova com a malha refinada, enquanto apontou 1,1224 para o corpo de prova com a malha intermediária. Ambos os resultados convergiram para a falha do material, já que em ambos os critérios o resultado ficou ligeiramente acima de 1. Nota-se que apesar da redução de quase 90% da quantidade de nós, o resultado divergiu em apenas 1%. Vale observar que com a força máxima aplicada de 398,7 N o critério de falha já aponta estar acima do limite superior de 1, condição em que o corpo de prova já estará na condição de falha e, portanto, o resultado da simulação converge com o ensaio de compressão.

### 4.1.5 Simulação dos corpos de prova impressos

Primeiramente, para simular os corpos de prova impressos, precisa-se definir a geometria desses corpos de prova. Conforme descrito no tópico 3.3, foram feitos ajustes no G-code até que os corpos de prova impressos estivessem com a geometria similar aos corpos de prova maciços, produzidos por molde. As Figuras 34 e 35 apresentam a configuração dos corpos de prova impressos com bicos de 8 mm e de 3 mm ao lado do modelo do corpo de prova maciço em ABS.

**Figura 35 - Corpo de prova impresso com bico de 8 mm**

![](_page_56_Picture_3.jpeg)

**Fonte: autoria própria (2022)**

![](_page_56_Figure_5.jpeg)

![](_page_56_Picture_6.jpeg)

**Fonte: autoria própria (2022)**

A partir da validação do G-code para impressão dos corpos de prova, foram gerados os corpos de prova no *software* SolidWorks, segundo a metodologia de Zarbakhsh *et al*. (2015), descrita no capítulo 3. Nas Figuras 36, 37 e 38, são apresentados os corpos modelados referentes às diferentes configurações de impressão propostas. Os G-Codes respectivos a essas geometrias encontram-se no Apêndice.

![](_page_57_Picture_1.jpeg)

**Figura 37 - Modelo 3D para corpo de prova impresso com altura de camada 5 mm e bico 8 mm**

**Figura 38 - Modelo 3D para corpo de prova impresso com altura de camada 2 mm e bico 3 mm**

![](_page_57_Picture_4.jpeg)

**Fonte: autoria própria (2022)**

![](_page_57_Figure_6.jpeg)

![](_page_57_Picture_7.jpeg)

Foram executados os passos descritos na metodologia de simulação para todos os corpos de prova impressos propostos. Devido à reduzida variação de resultados em relação à qualidade de malha, para os corpos de prova impressos, foi realizada a simulação apenas dos corpos com malha mais refinada.

Adicionalmente, foi simulado um modelo que simularia o corpo de prova prismático produzido por molde. A Tabela 8 mostra os resultados obtidos pelas simulações, bem como as imagens de referência para cada tensão avaliada e a qualidade da malha dos corpos de prova, figuras 39 à 47, para todos os modelos a partir do G-code.

|                                    | Número |                    |                 |        |        | Critério de | l Fator de |  |  |
|------------------------------------|--------|--------------------|-----------------|--------|--------|-------------|------------|--|--|
| Corpo de prova                     | de nós | <b>Ocompressão</b> | <b>σflex</b> ão | σ1     | σ3     | falha       | segurança  |  |  |
| Prismático                         | 535270 | 1,91               | 1,06            | 0,0111 | 0,5141 | 0,279       | 3,576      |  |  |
| Altura de camada 5 mm              | 187702 | 1,91               | 1,06            | 6,910  | 1,330  | 7,215       | Falha      |  |  |
| Altura de camada 2 mm              | 123253 | 1,91               | 1,06            | 13,400 | 8,140  | 16,903      | Falha      |  |  |
| Altura de camada 2 mm<br>alternado | 197807 | 1,91               | 1,06            | 8,280  | 8,460  | 12,241      | Falha      |  |  |
| $F = 10000$                        |        |                    |                 |        |        |             |            |  |  |

**Tabela 8 - Resultados obtidos pela simulação dos corpos de prova impressos**

**Fonte: autoria própria (2022)**

#### Figura 40 – Resultado obtido de  $\sigma_1$  para o corpo de prova de 2 camadas com 5 mm de altura **unidirecionais**

![](_page_58_Figure_7.jpeg)

#### Figura 41 - Resultado obtido de  $\sigma_3$  para o corpo de prova de 2 camadas com 5 mm de altura **unidirecionais**

![](_page_59_Figure_1.jpeg)

![](_page_59_Picture_2.jpeg)

**Fonte: autoria própria (2022)**

#### **Figura 43 - Resultado obtido de**  $\sigma_1$  **para o corpo de prova de 5 camadas com 2 mm de altura unidirecionais**

![](_page_60_Figure_1.jpeg)

Figura 44 - Resultado obtido de  $\sigma_3$  para o corpo de prova de 5 camadas com 2 mm de altura **unidirecionais**

![](_page_60_Figure_3.jpeg)

#### **Figura 45 - Qualidade da malha refinada para o corpo de prova de 5 camadas com 2 mm de altura unidirecionais**

![](_page_61_Figure_1.jpeg)

**Fonte: autoria própria (2022)**

#### Figura 47 - Resultado obtido de  $\sigma_3$  para o corpo de prova de 5 camadas com 2 mm de altura e **direções de impressão ortogonais**

![](_page_62_Figure_1.jpeg)

A partir dos resultados obtidos pela simulação, as equações do critério de falha de Mohr-Coulomb foram calculadas e pode-se prever uma possível falha em todos os modelos simulados, independente da direção de impressão ou altura de camada, existe uma tensão compressiva elevada em todos os nós na região de troca de sentido de direção de impressão para todos os modelos gerados para corpos impressos.

Nota-se, porém, que o modelo gerado a partir do corpo maciço não sofreria fratura frágil nas mesmas condições em que os gerados por G-code sofreriam. Ademais, o modelo apontou um coeficiente de segurança de 3,57. Para as impressões de materiais cerâmicos, portanto, nota-se que trocas de sentido e direção de impressão colaboram para um concentração de tensão nessas curvas de troca de sentido e, por consequência, apontam que haveria falha no modelo impresso.

.

## **5. CONCLUSÕES**

Dentre os seis objetivos específicos propostos, bem como o geral, pode-se concluir que todos foram atingidos: os corpos de prova maciços nas duas configurações foram produzidos, foi possível validar as propriedades mecânicas do material devido ao baixo coeficiente de variação obtido com as medições pela técnica de excitação por impulso usando o aparelho Sonelastic, foi possível obter os dados de resistência à tração e à compressão a partir dos dois ensaios dinâmicos realizados, foi possível gerar um modelo matemático no software SolidWorks a partir do G-code de impressão, foi possível simular os modelos matemáticos e obter as tensões principais trativas e compressivas e, por fim, foi possível utilizar o critério de falha selecionado para determinação de ocorrência de falhas.

Em relação aos ensaios mecânicos para definição dos valores de resistência à compressão e resistência à tração, ambos apresentaram, no geral, coeficientes de variação em torno de 15%. Apesar desse valor ser maior do que o esperado para validação de dados, por conta de grande parte do processo de produção dos corpos de prova ser manual, um coeficiente de variação mais elevado já era esperado.

Com respeito às simulações, o método foi validado para corpo de prova maciço cilíndrico. A respeito dos corpos de prova impressos simulados, pode-se afirmar que todos sofreriam fratura frágil nas regiões onde há inversão de sentido de impressão. Nessas regiões nota-se uma grande tensão compressiva nos nós calculados. Em contrapartida, para o modelo simulado a partir do corpo de prova maciço, o critério de falha não aponta falha e determina um coeficiente de segurança de 3,57. Portanto, para as geometrias propostas o processo de produção ideal é a produção de corpos de prova por moldagem tradicional.

#### **5.1Sugestões de trabalhos futuros**

Como sugestão a futuros trabalhos relacionados a este tema, fica pontuada a necessidade de imprimir os corpos de prova para validação dos resultados obtidos com a simulação. Dentro das opções de impressão 3D, as impressões segundo os parâmetros: a) altura de camada 5 mm, camadas na mesma direção; b) altura de camada 2 mm, camadas em direções alternadas são as mais recomendadas de se imprimir e realizar os ensaios subsequentes: ensaio de flexão, ensaio de compressão,

porosimetria, caracterização dos vazios, para enfim comparar resultados com a simulação.

### **REFERÊNCIAS**

ANGULO, S. C.; ZORDAN, S. E.; JOHN, V. M. Desenvolvimento sustentável e a reciclagem de resíduos na construção civil. **Desenvolvimento Sustentável**, n. 1, p. 1–13, 2001.

ASSOCIAÇÃO BRASILEIRA DE NORMAS TÉCNICAS. **ABNT NBR15116:**  Agregados reciclados para uso em argamassas e concretos de cimento Portlandrequisitos e métodos de ensaios. São Paulo, 24 jun. 2021

ASSOCIAÇÃO BRASILEIRA DE NORMAS TÉCNICAS. **ABNT NBR6118:** Projeto de estruturas de concreto- procedimento. São Paulo, 29 abr. 2014

ASSOCIAÇÃO BRASILEIRA DE NORMAS TÉCNICAS. **ABNT NBR5739:** Concreto – Ensaio de compressão de corpos de prova cilíndricos. São Paulo, 30 mai. 2015

ASTM E1876-09 Standard Test Method for Dynamic Young's Modulus, Shear Modulus, and Poisson's Ratio by Impulse Excitation of Vibration, 31 out. 2013

ATCP Engenharia Física. **Manual de Instalação e Operação Suporte para corpos de prova pequenos e barras engastadas SB-AP**. Disponível em:< https://www.sonelastic.com/images/downloads/Manual-de-Instala%C3%A7ao-e-Opera%C3%A7ao-Suporte-SB-AP-v3.0.pdf>, Acesso em 02 mai. 2022

ATCP Engenharia Física. **Módulos elásticos: visão geral e métodos de caracterização**

ZAREIYAN, B.; KHOSHNEVIS, B. Interlayer adhesion and strength of structures in Contour Crafting - Effects of aggregate size, extrusion rate, and layer thickness. **Automation in Construction**. Volume 81. 2017. Pages 112-121. Disponível em:< [https://www.sciencedirect.com/science/article/pii/S092658051730523X>](https://www.sciencedirect.com/science/article/pii/S092658051730523X). Acesso em 28/05/2022

BLEZZARD, R.G. 'The history of calcareous cements', In: **Lea's Chemistry of cement and concrete**. HEWLETT, P. C. ed. Butterworth-Heinemann. Oxford, p 1 – 23, 2001

BRASILEIRO, L. L.; MATOS, J. M. E. Revisão bibliográfica: reutilização de resíduos da construção e demolição na indústria da construção civil. **Cerâmica**, 61 (358) Apr-Jun, 2015. Disponível em: [https://doi.org/10.1590/0366-69132015613581860.](https://doi.org/10.1590/0366-69132015613581860) Acesso em 16/04/2022

CALLISTER JR., W. D. **Ciência e Engenharia de Materiais - Uma Introdução.** 10ª. Ed. Rio de Janeiro: LTC, 2020. 9788521637325. Disponível em: https://integrada.minhabiblioteca.com.br/#/books/9788521637325/. Acesso em: 02 mai. 2022

COUNCIL, N. R. **Accelerating technology transition: bridging the valley of death for materials and processes in defense systems**. Washington, DC: The National Academies Press. doi, v. 10, n. 11108, p. 4, 2004

DAVIDOVITS, J. **Geopolymer cement review**, 2013. Disponível em: https://www.geopolymer.org/library/technical-papers/21-geopolymer-cementreview-2013/. Acesso em 17 de abr. 2022

SULISTYO, F.; HIMAWAN, R.; NUGROHO, A.; BAKHRI, S. 2021 J. Phys.: Conf. Ser. 1772 012039. **Static Structural Analysis of Ceramic Internals Experimental Power Reactor (RDE)**. Acesso em 02 de nov. 2022

FERREIRA, G. E. T., CERRI, J.A., ARAÚJO, M. S. de. Massa Cerâmica à Base de Resíduo da Construção Civil para Impressão 3D. In**: Engenharia civil: Demandas sustentáveis e tecnológicas e aspectos ambientais 2**, Ponta Grossa: Ed. Atena p.63-76, 2022. Disponível em: https://doi.org/10.22533/at.ed.8452211086. Acesso em: 31 ago. 2022

GEOPOLYMER INSTITUTE. Visit to Geopolymer Concrete Airport and Eco-Building, Oct. 2015. Disponível em:<https://www.geopolymer.org/news/visit-airport-ecobuilding/>. Acesso em 20/04/2022

GRANDES CONSTRUÇÕES. **Projeto australiano inova ao usar o concreto livre de cimento**. Revista M&T - Ed.46 Março, 2014 Disponível em :<https://grandesconstrucoes.com.br/Materias/Exibir/projeto-australiano-inova-aousar-o-concreto-livre-de-cimento#:~:text=desenvolver%20o%20empre- ,O%20Instituto%20de%20Mudan%C3%A7a%20Global%20(GCI)%2C%20da%20Uni versidade%20de,moldado%20%C3%A0%20base%20de%20geopol%C3%ADmeros >. Acesso em 20/04/2022

HIBBELER, R. C. **Resistência dos materiais**. 7. ed. [s. l.]: Pearson, 2010. ISBN 9788576053736. Disponível em: https://search.ebscohost.com/login.aspx?direct=true&db=cat07269a&AN=utfpr.2391 24&lang=pt-br&site=eds-live&scope=site. Acesso em: 02 nov. 2022

HÚLAN, T.; OBERT, F.; ONDRUSKA, J.; STUBNA, I. The Sonic Resonance Method and the Impulse Excitation Technique: A Comparison Study. **Applied Sciences**, v. 11, n. 22, p. 10802, 2021

LARUCCIA, M. M. **Sustentabilidade e Impactos Ambientais da Construção Civil**. Disponível em:< [https://ojs.eniac.com.br/index.php/EniacPesquisa/article/view/124>](https://ojs.eniac.com.br/index.php/EniacPesquisa/article/view/124).Acesso em 20/04/2022

LE, T.T.; AUSTIN, S.A.; LIM, S.; BUSWELL, R.A.; LAW, R.; GIBB, A.G.F.; THORPE, T. **Hardened properties of high-performance printing concrete**. Disponível em: [https://www.sciencedirect.com/science/article/abs/pii/S0008884611003255?via%3Di](https://www.sciencedirect.com/science/article/abs/pii/S0008884611003255?via%3Dihub) [hub](https://www.sciencedirect.com/science/article/abs/pii/S0008884611003255?via%3Dihub) Acesso 18/05/2022

THOMAS-SEALE, L.E.J.; KIRKMAN-BROWN, J.C.; ATTALLAH, M.M.; ESPINO, D.M.; SHEPHERD, D.E.T. The barriers to the progression of additive manufacture: Perspectives from UK industry. **International Journal of Production Economics**, 198, p.104–118, 2018

LI, Z.; HOJATI, M.; WU, Z.; PIASENTE, J.; ASHRAFI, N.; DUARTE, J.;, S.;, S.; , A.; R RADLINSKA, A. Fresh and hardened properties of extrusion-based 3D-printed cementitious materials: a review. **Sustainability**, v. 12, n. 14, p. 5628, 2020. Disponível em: https://www.mdpi.com/2071-1050/12/14/5628. Acesso em: 18/05/2022

LIM, S.; R.A.; BUSWELL, R.A.; LE, T.T.; AUSTIN, S.A.; GIBB, A.G.F.; THORPE, T. Developments in construction-scale additive manufacturing processes. **Automation in Construction**, v. 21, p. 262–268, 2012

MACIOSKI, G. **Estudo da álcali-ativação de pó de blocos cerâmicos com cal hidratada**. 2017. p. 174. Dissertação (Mestrado em Engenharia Civil) - Programa de Pós-Graduação em Engenharia Civil, Universidade Tecnológica Federal do Paraná. Curitiba, 2017

MILKERT, H. **Turn Almost any 3D Printer Into a Paste Extrusion Printer With +Lab's 3D Printed Attachment**. Disponível em: [https://3dprint.com/17882/lab-paste](https://3dprint.com/17882/lab-paste-extruder/)[extruder/.](https://3dprint.com/17882/lab-paste-extruder/) Acesso em 11/05/2022

MUNIR, Q.; PELTONEN, R.; KÄRKI T. Printing Parameter Requirements for 3D Printable Geopolymer Materials Prepared from Industrial Side Streams. **Materials**, v.14, p. 4758, 2021. Disponível em: https://doi.org/10.3390/ma14164758. Acesso em: 31 ago. 2022

NGO, T. D.; KASHANI, A.; IMBALZANO, G.; NGUYEN, K. T.Q.; HUI, D. Additive manufacturing (3D printing): A review of materials, methods, applications and challenges. **Composite Part B** v.143, p.172-193, 2018

PACHECO-TORGAL, F.; LABRINCHA, J.; LEONELLI, C.; PALOMO, A**. Handbook of alkali-activated cements, mortars and concretes**. Woodhead P Ed. Cambridge: Elsevier Ltd, 2014

PAUL, S. C., VAN ZIJL, G. P.A.G., TAN, M. J., GIBSON, I. A review of 3D concrete printing systems and materials properties: current status and future research prospects, **Rapid Prototyping Journal**, v. 24 Issue: 4, p.784-798, 2018. <https://doi.org/10.1108/RPJ-09-2016-0154>

PORTO, T. M. S. **Estudo dos avanços da tecnologia de impressão 3D e da sua aplicação na construção civil**, 2016. 80f. Trabalho de conclusão de curso (Graduação), Curso de Engenharia Civil, UFRJ/ ESCOLA POLITÉCNICA, Rio de Janeiro, 2016

RODRIGUES, R. **"O que é o Contour Crafting?"** disponível em: [<https://engiobra.com/o-que-e-o-contour-crafting/>](https://engiobra.com/o-que-e-o-contour-crafting/) acesso em 11/05/2022

RUSCITTI; A.; TAPIA, C.; RENDTORFF, N. M. A review on additive manufacturing of ceramic materials based on extrusion processes of clay pastes. **Cerâmica** V. 66, p. 354-366, 2020. http://dx.doi.org/10.1590/0366-69132020663802918

SILVA, G. A. da; GNOATO, J. H. A.. **Construção de um dispositivo de impressão 3D para massa cerâmica adaptado a uma máquina universal de ensaio**. 2017. 144 f. Trabalho de Conclusão de Curso (Graduação em Engenharia Mecânica) - Universidade Tecnológica Federal do Paraná, Curitiba, 2017

SOUZA, S. A. de. **Ensaios mecânicos de materiais metálicos: fundamentos teóricos e práticos**. 5. ed. [s. l.]: Blucher, 1982. ISBN 9788521200123. Disponível em:

https://search.ebscohost.com/login.aspx?direct=true&db=cat07269a&AN=utfpr.4444 0&lang=pt-br&site=eds-live&scope=site. Acesso em: 02 maio. 2022

VOLPATO, N. **Manufatura aditiva; Tecnologias e Aplicações da Impressão 3D**. Editora Blucher: 2017. E-book. ISBN 9788521211518. Disponível em: https://integrada.minhabiblioteca.com.br/#/books/9788521211518/. Acesso em: 02 nov. 2022

WEI, M. G.; LI, W.; YANG, J. State-of-the-art of 3D printing technology of cementitious material—An emerging technique for construction, **Sci. China Tech**. Sci., v. 60, 2017. doi: 10.1007/s11431-016-9077-7

WU, P.; WANG, J.; WANG, X. A critical review of the use of 3-D printing in the construction industry. **Automation in Construction,** v. 68, p. 21–31, 2016.

WOHLERS, T. T.; CAFFREY, T. **Wohlers report 2014: 3D printing and additive manufacturing state of the industry annual worldwide progress report**. Fort Collins, CO: Wohlers Associates, 2014

ZARBAKHSH, J.; I., A.; A. -A, Z. **Sub-modeling Finite Element Analysis of 3D printed structures**. Disponível em: [https://ieeexplore.ieee.org/document/7103095.](https://ieeexplore.ieee.org/document/7103095) Acesso em: 02 nov. 2022

## **APÊNDICE – G-codes de impressão**

G-codes:

G-code para corpo de prova com altura de camada 5mm, 2 camadas com bico de 8 mm.

; camada de estabilização

![](_page_70_Picture_119.jpeg)

; primeira camada

G0 X50 Y20 Z8 G0 X125 Y20

; segunda camada

G0 X125 Y20 Z16 G0 X50 Y20

; remocao da peca

![](_page_71_Picture_270.jpeg)

G-code para corpo de prova com altura de camada 2 mm, 5 camadas unidirecionais com bico de 3 mm.

; camada de estabilização

![](_page_71_Picture_271.jpeg)

; primeira camada

![](_page_71_Picture_272.jpeg)

; segunda camada

![](_page_71_Picture_273.jpeg)

; terceira camada
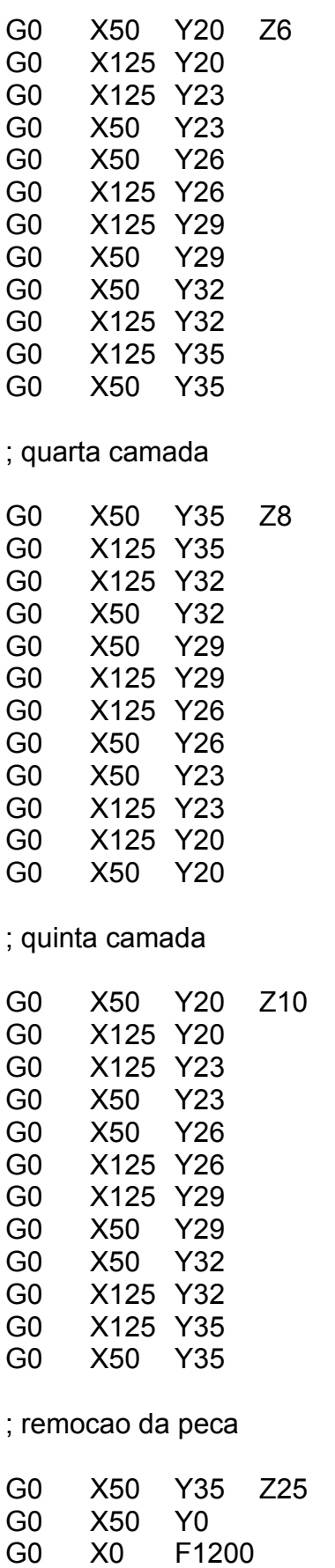

G-code para impressão do corpo de prova com altura de camada 2 mm, 5 camadas com direções alternadas com bico de 3 mm.

; camada de estabilização

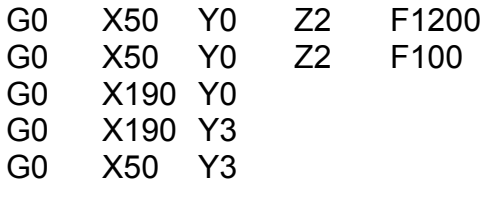

; primeira camada

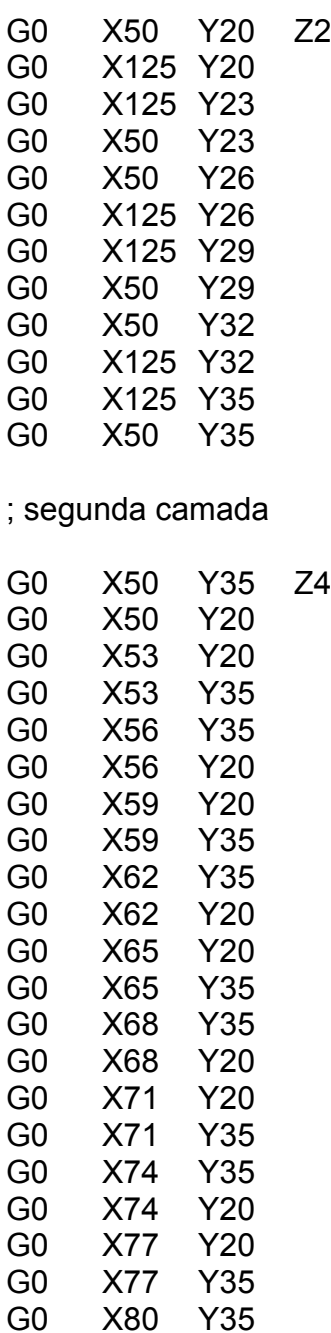

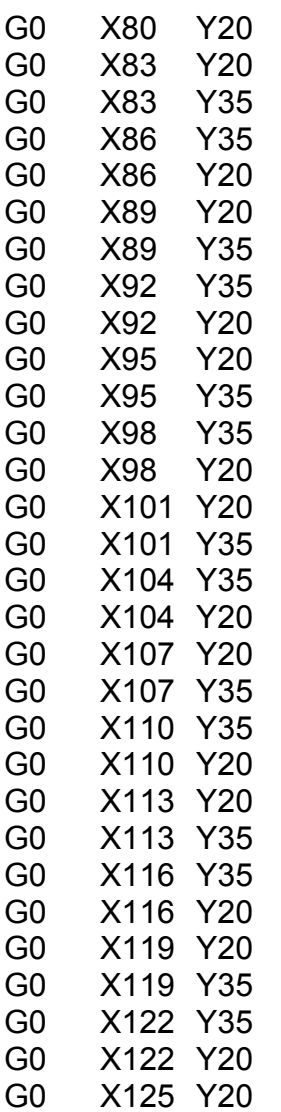

; terceira camada

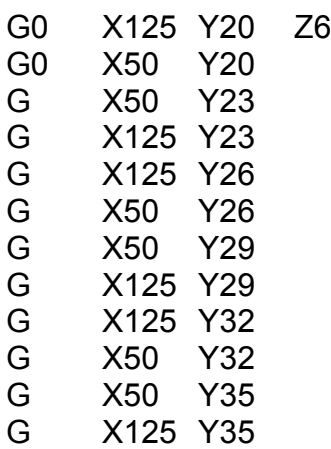

; quarta camada

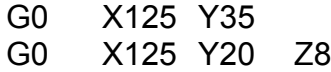

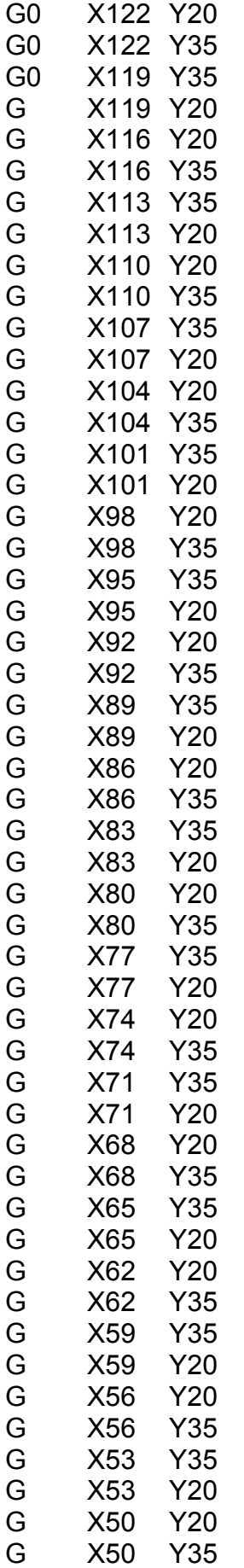

; quinta camada

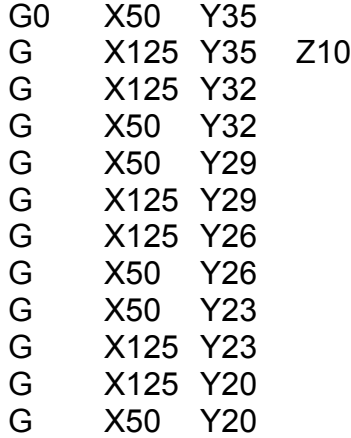

; remocao da peca

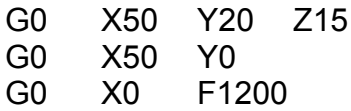